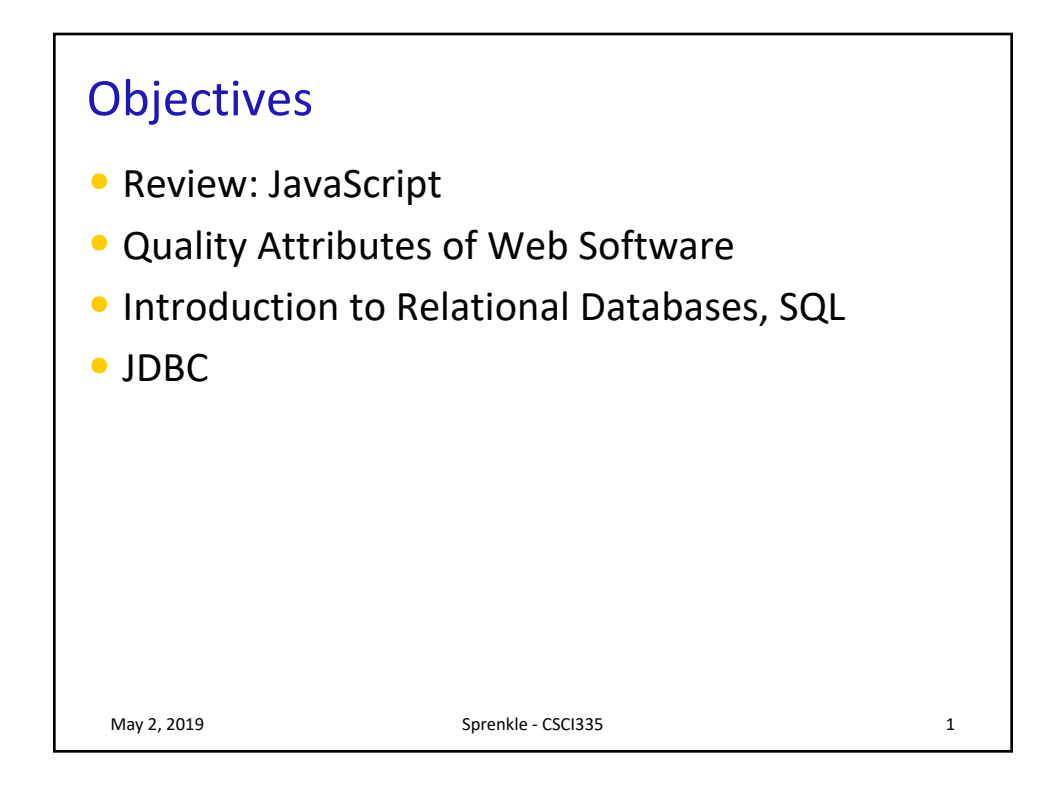

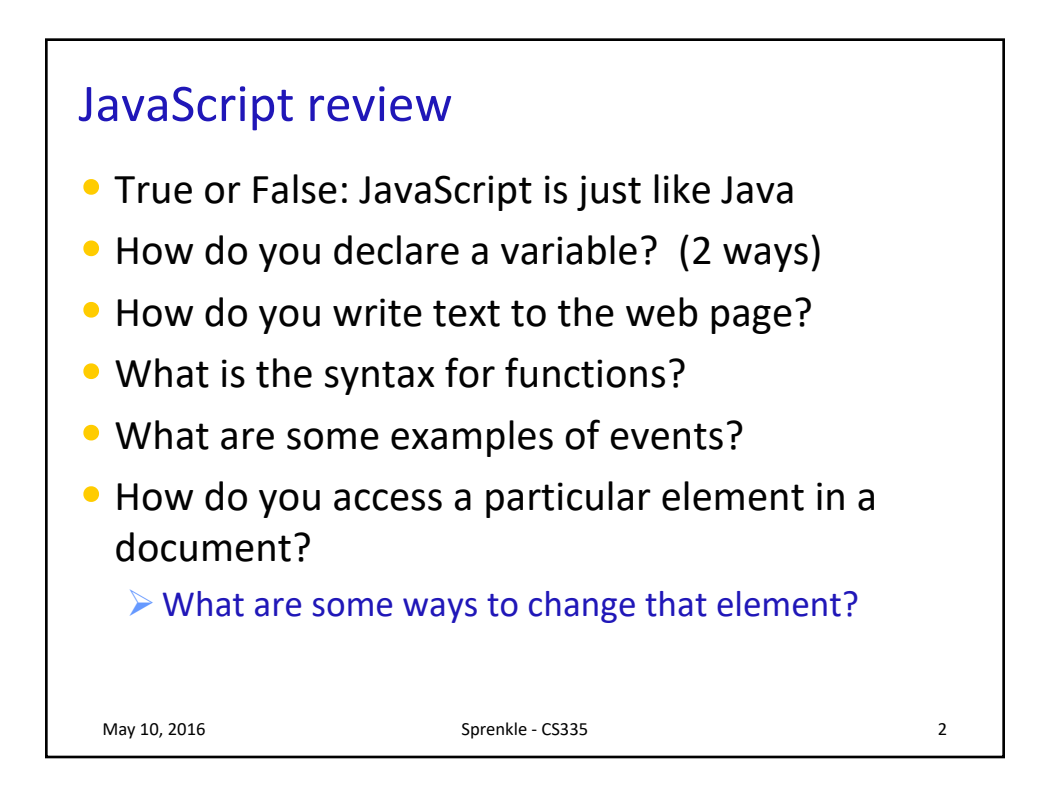

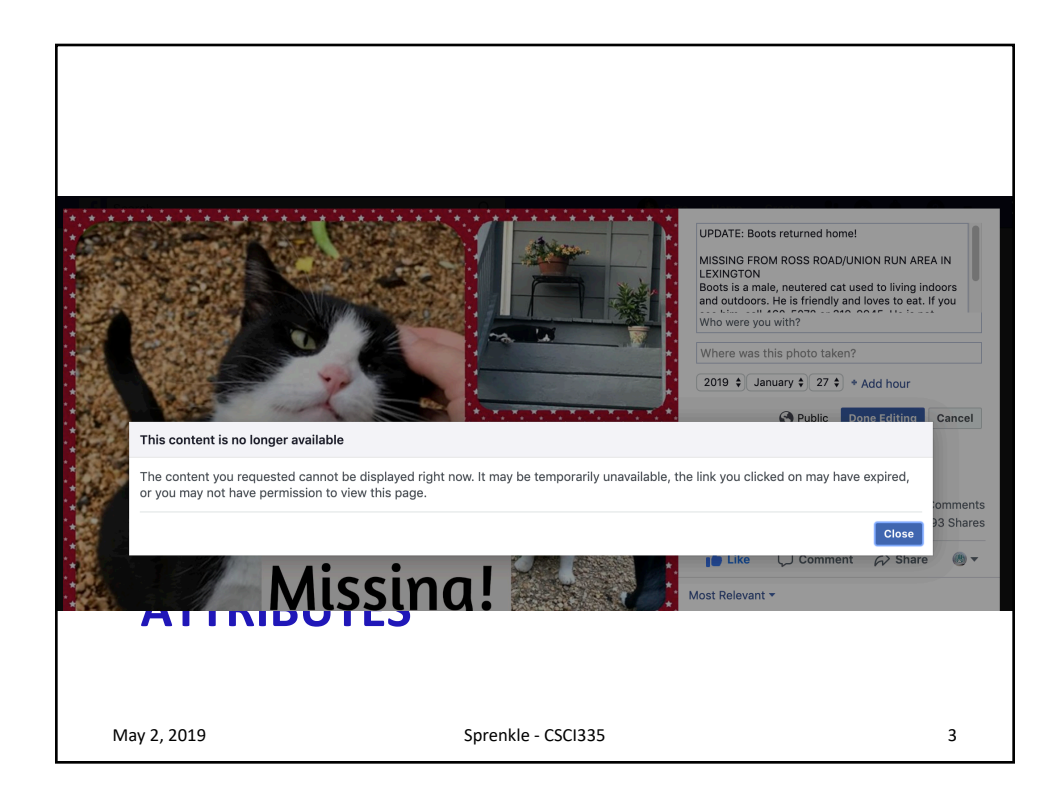

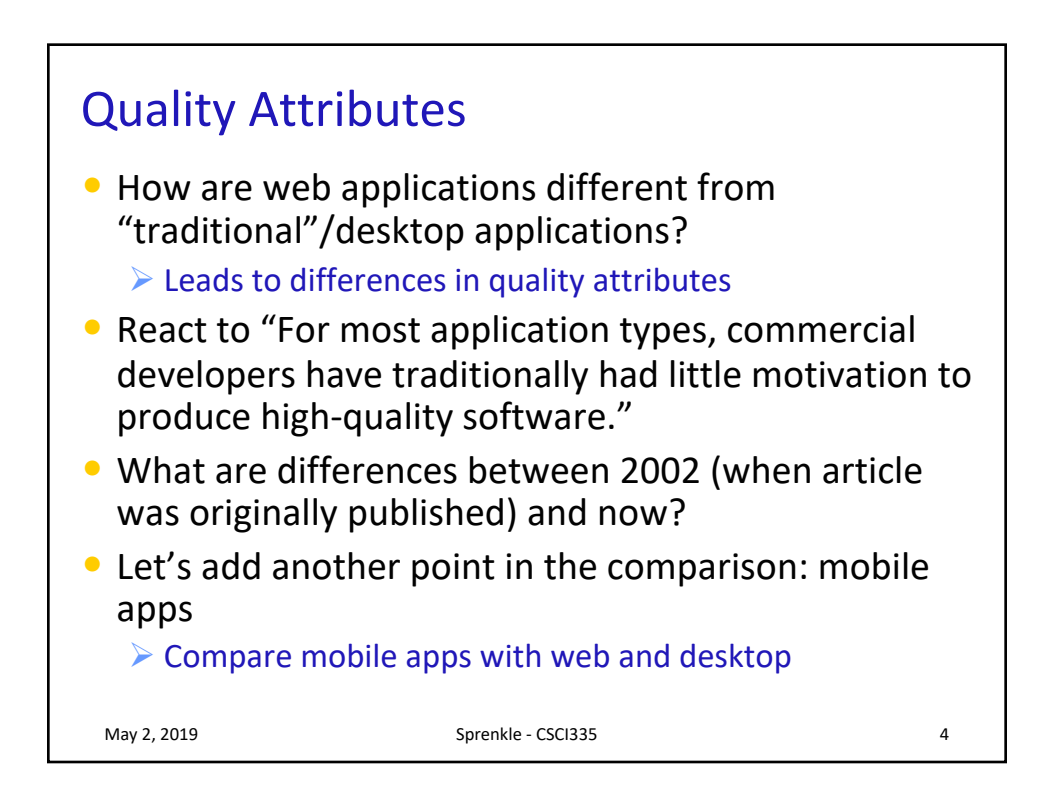

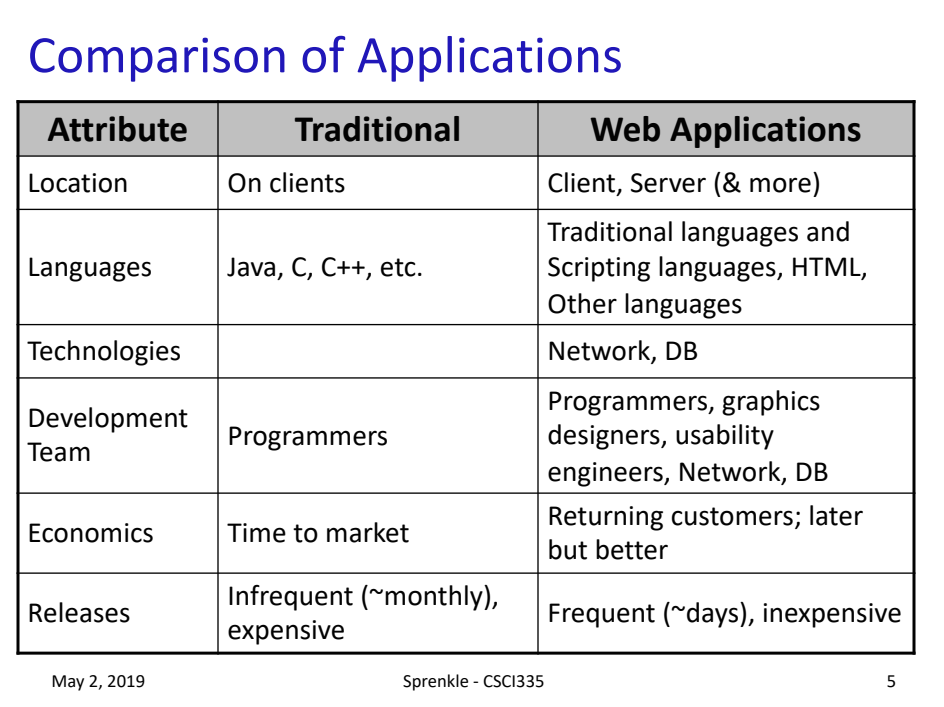

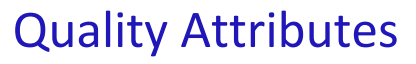

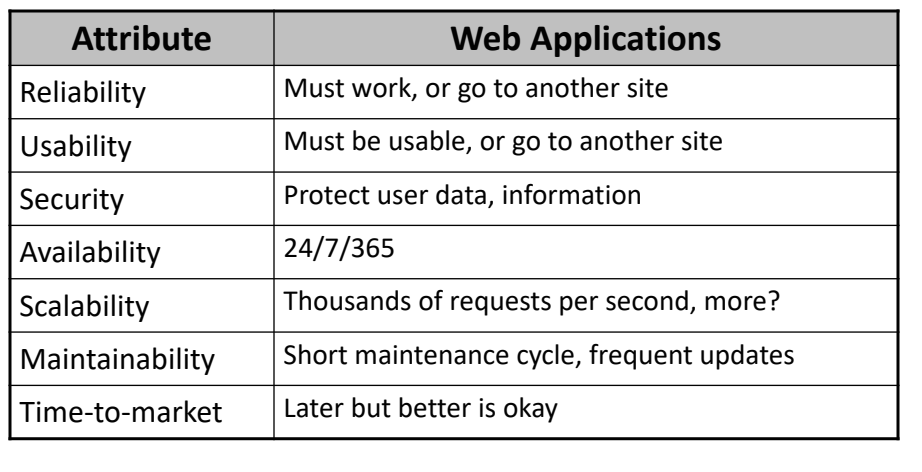

May 2, 2019 Sprenkle - CSCI335 Sprenkle - CSCI335 6

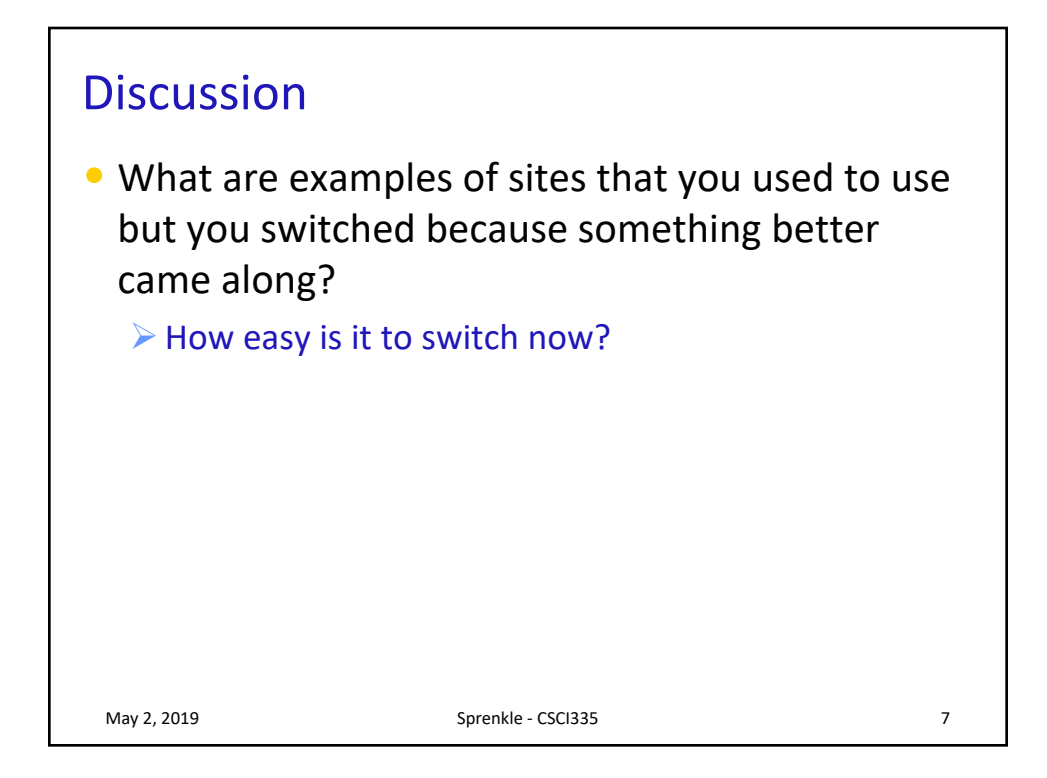

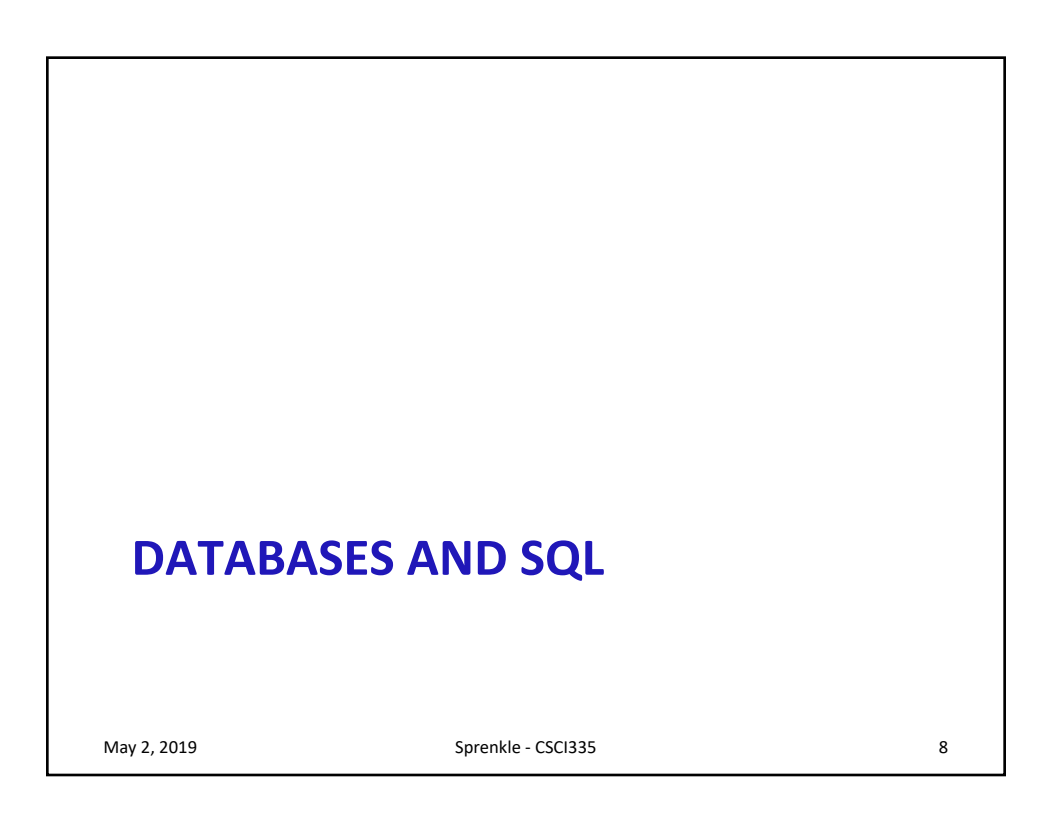

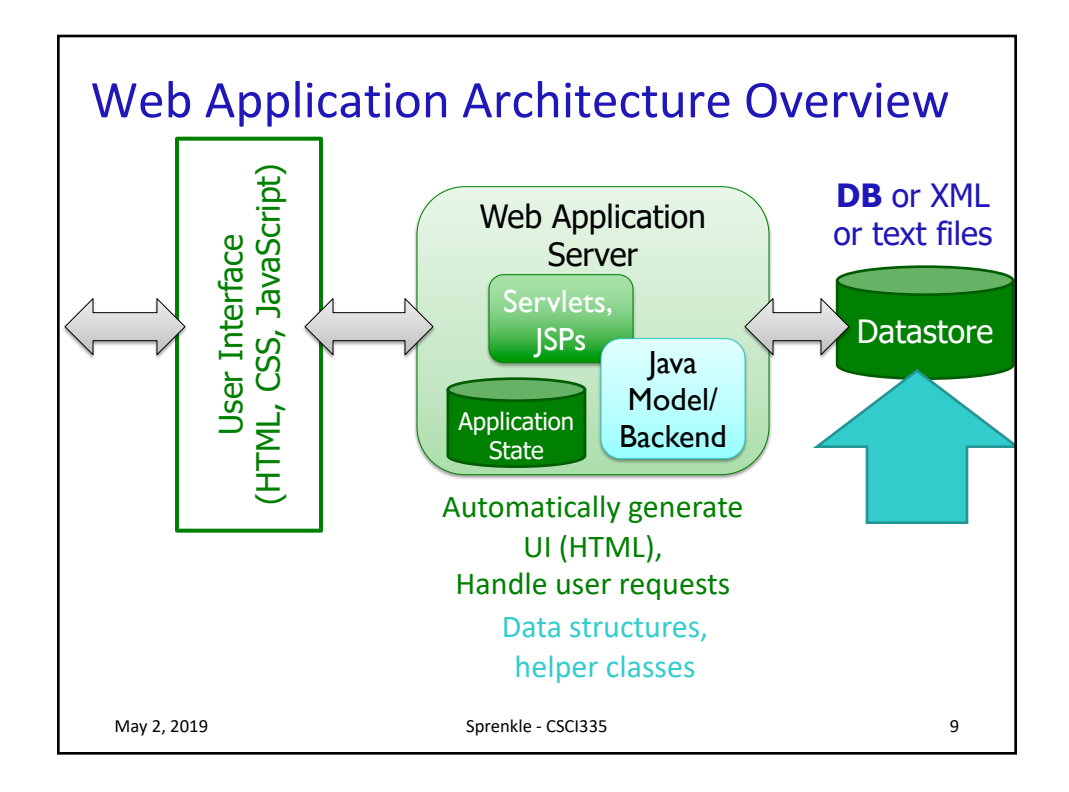

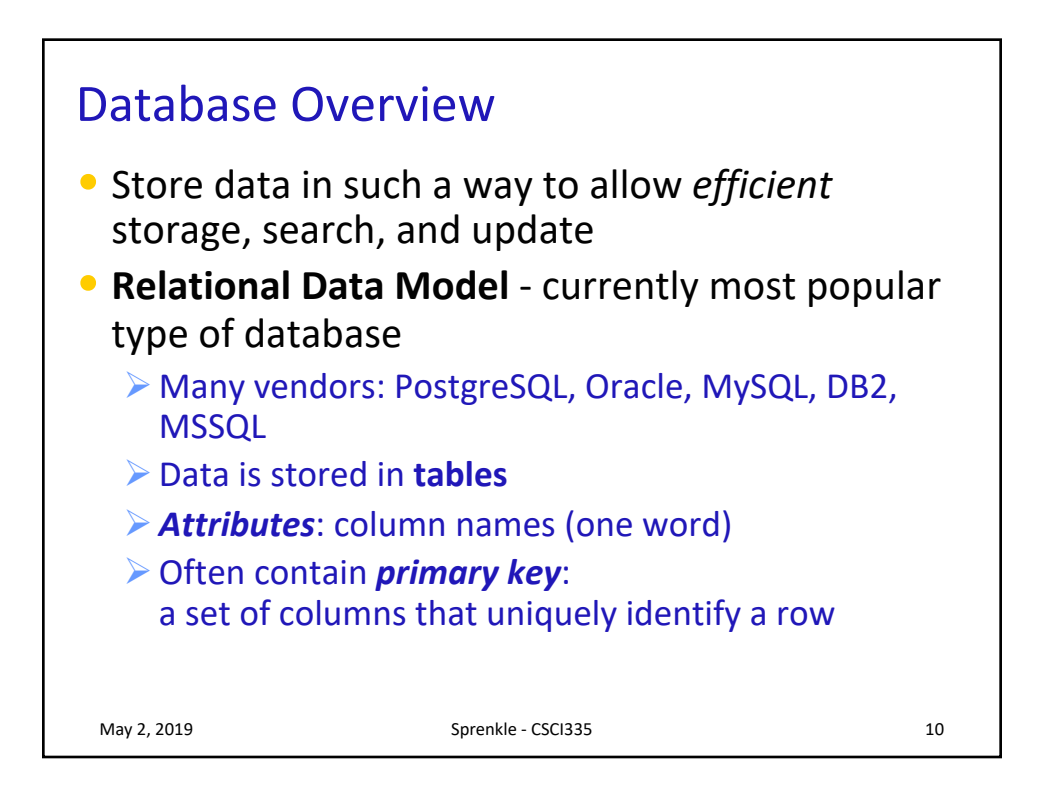

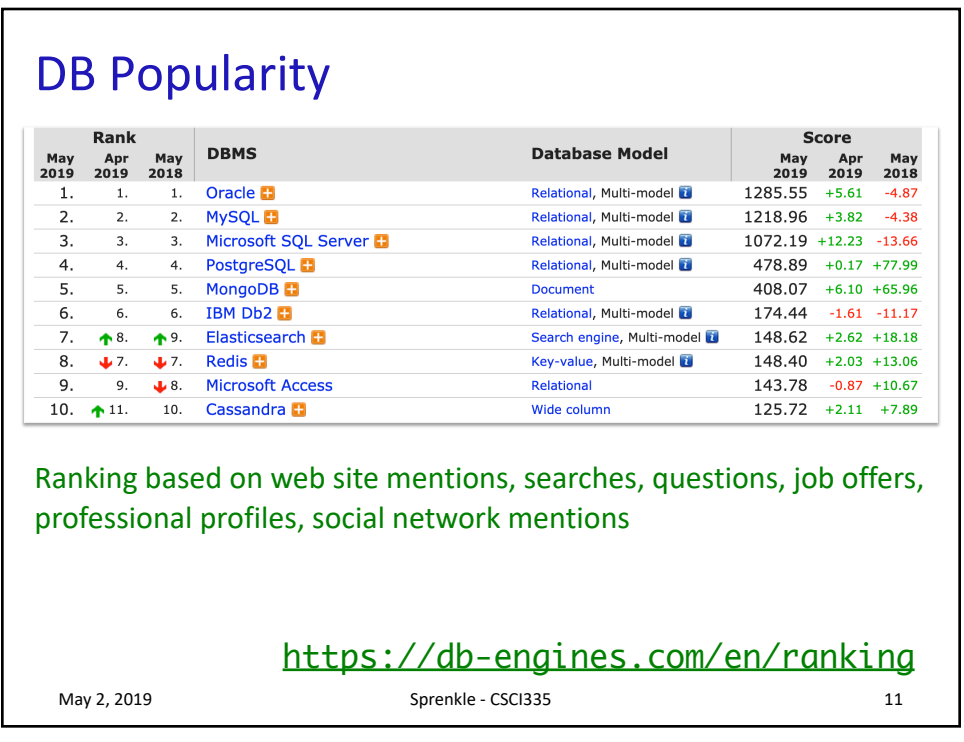

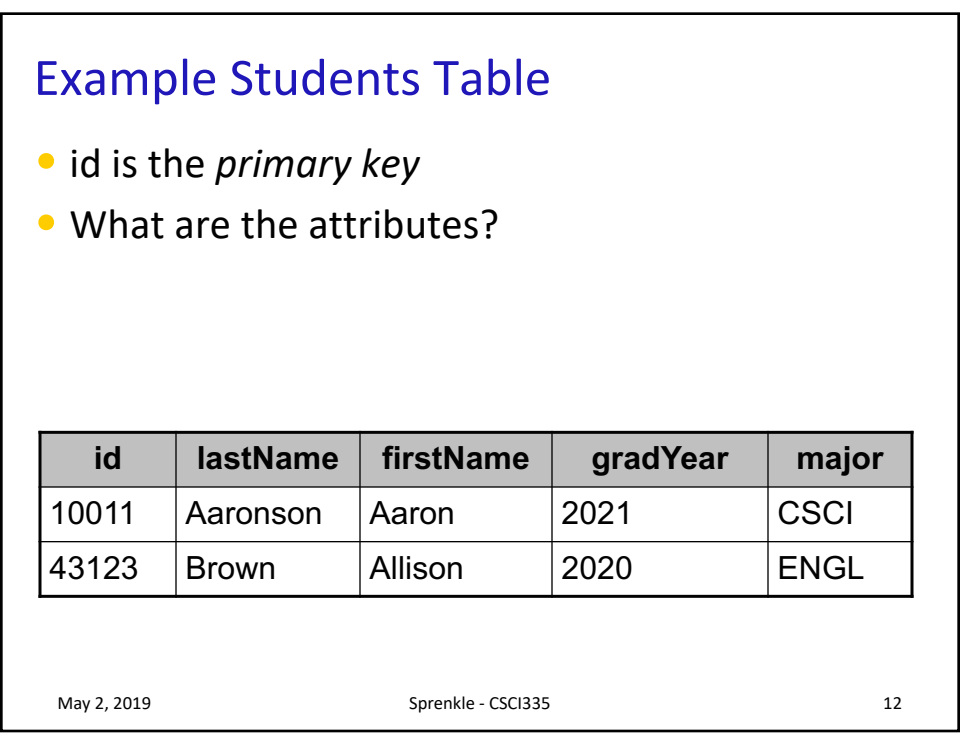

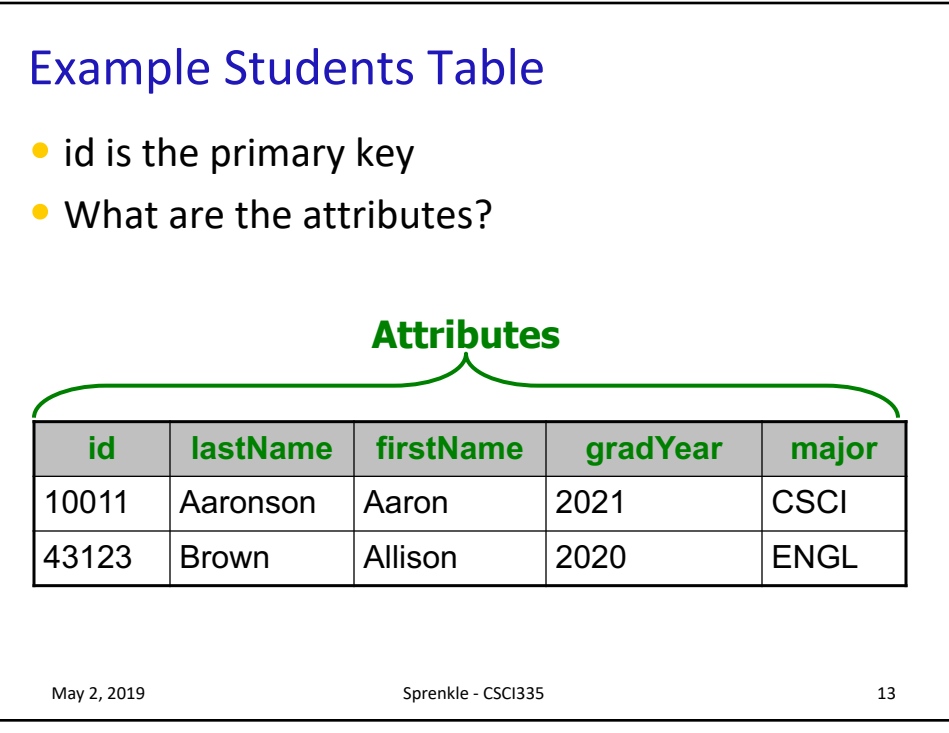

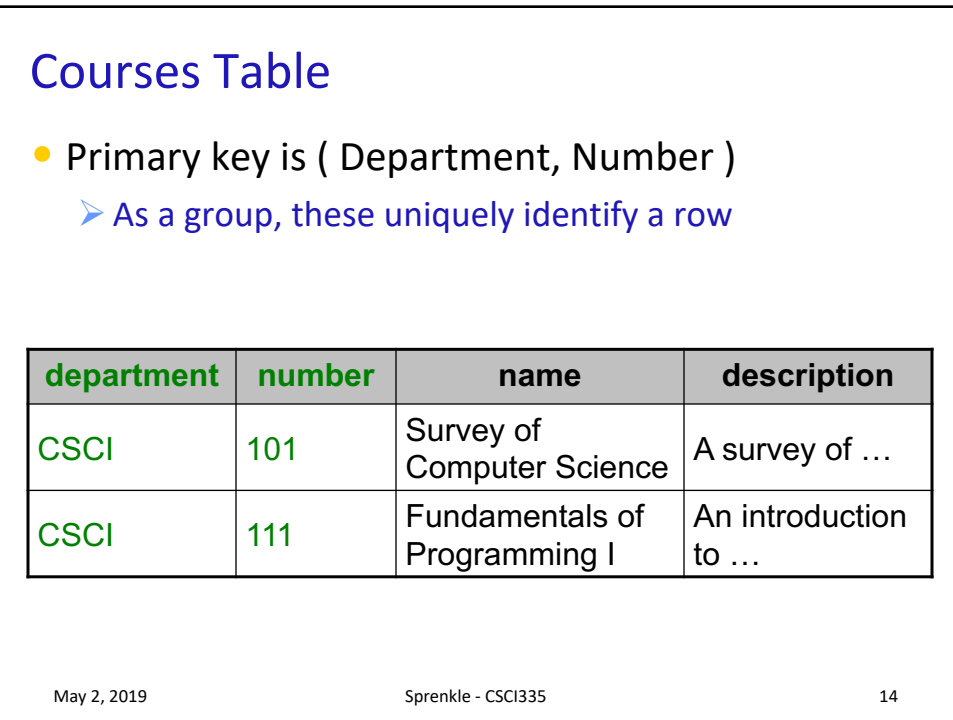

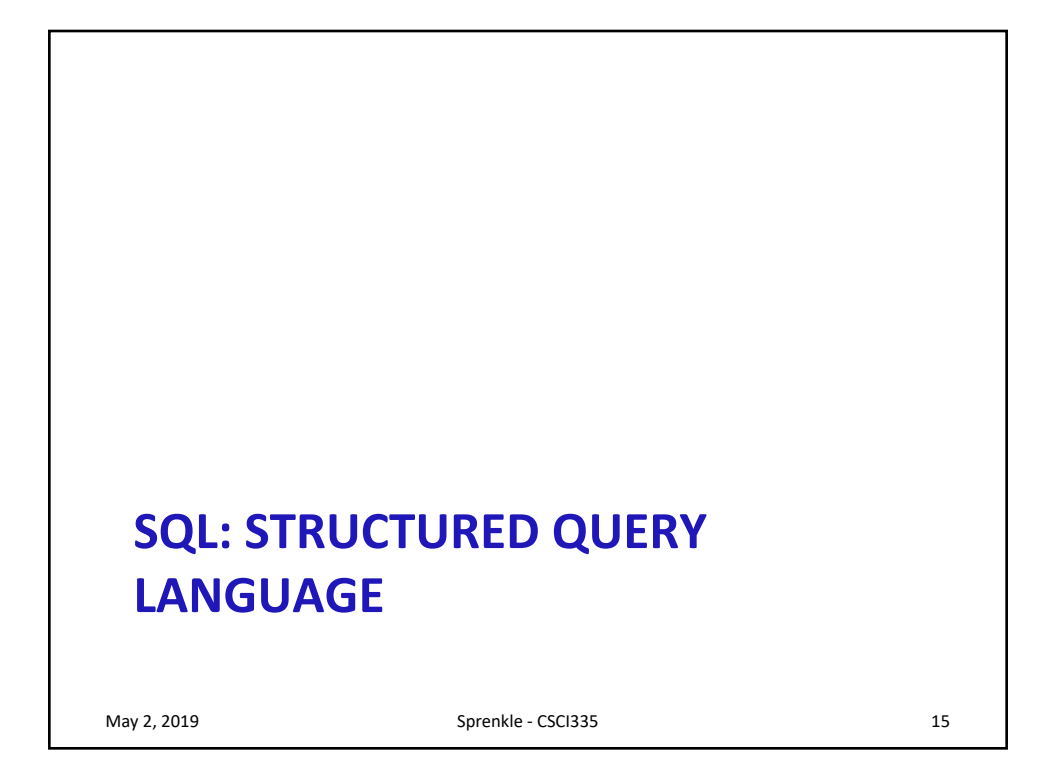

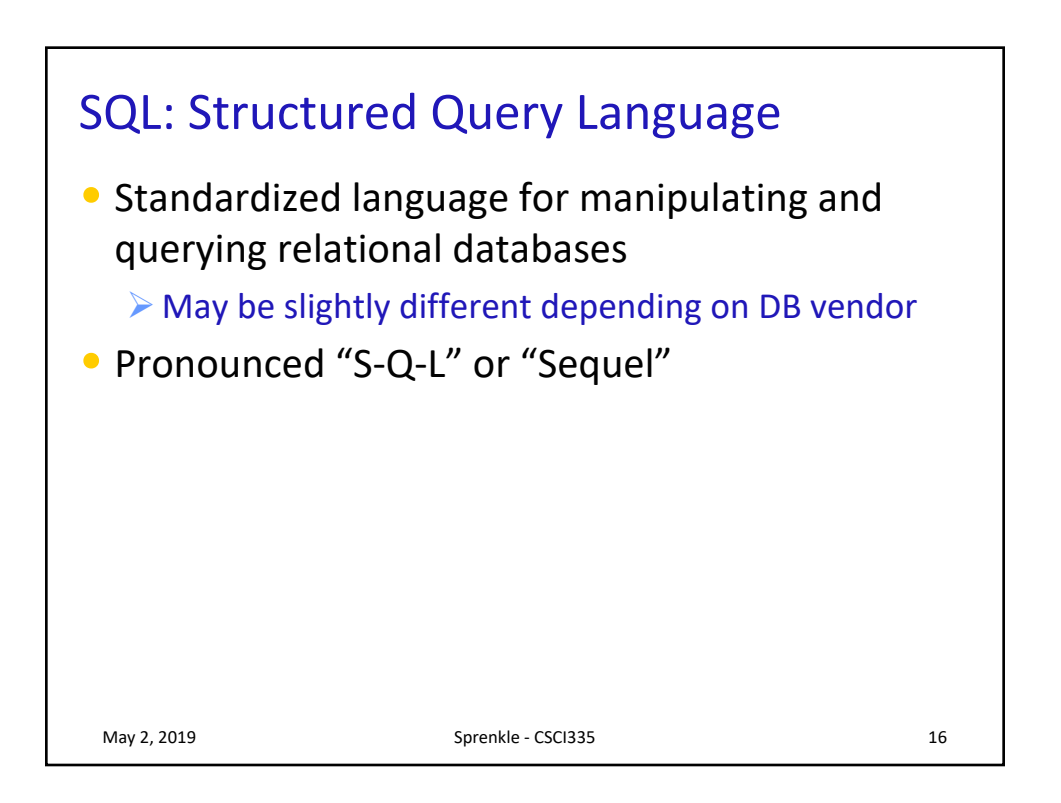

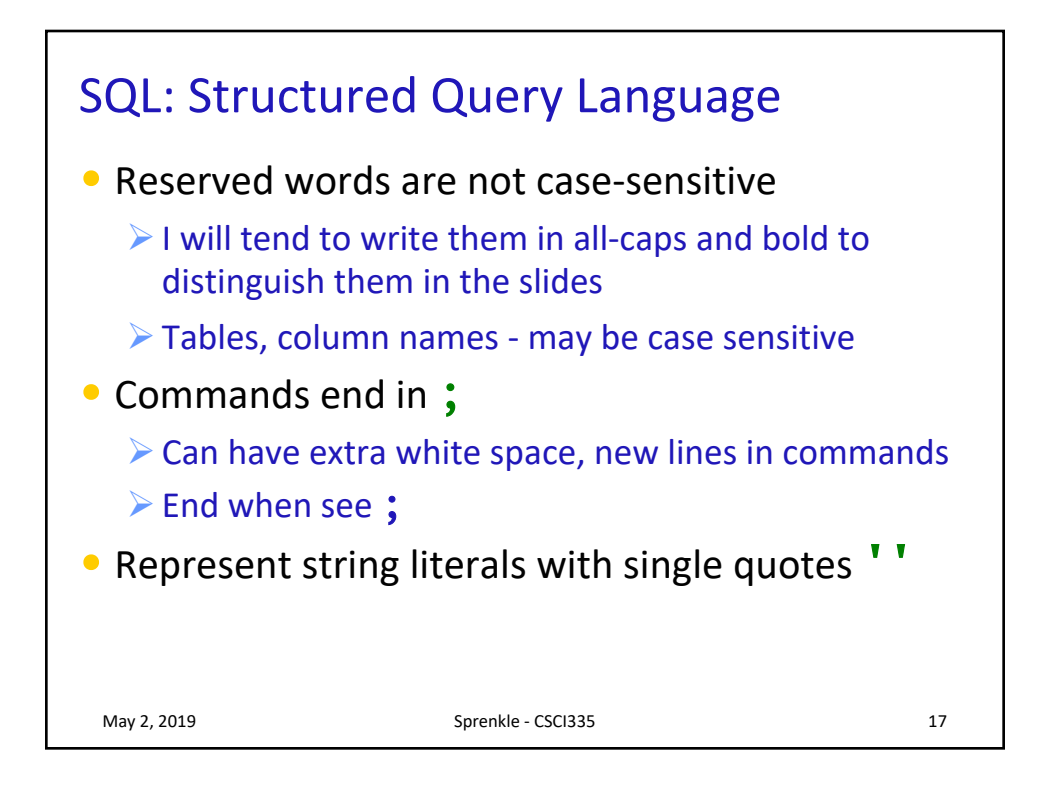

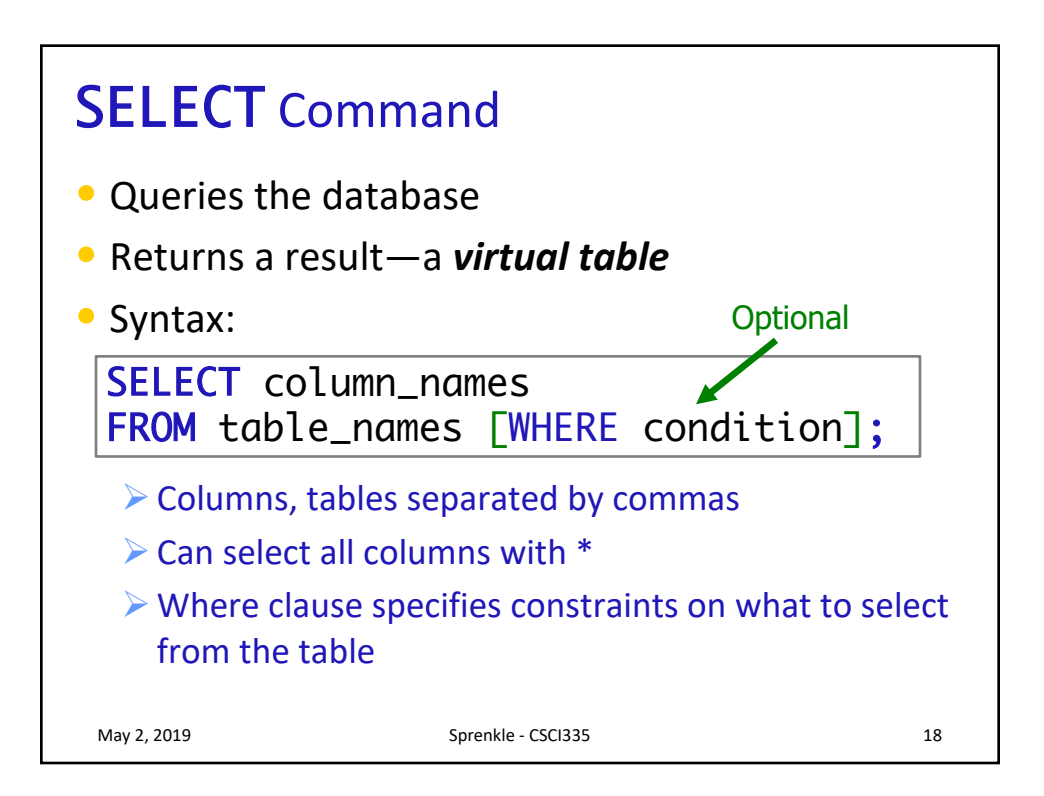

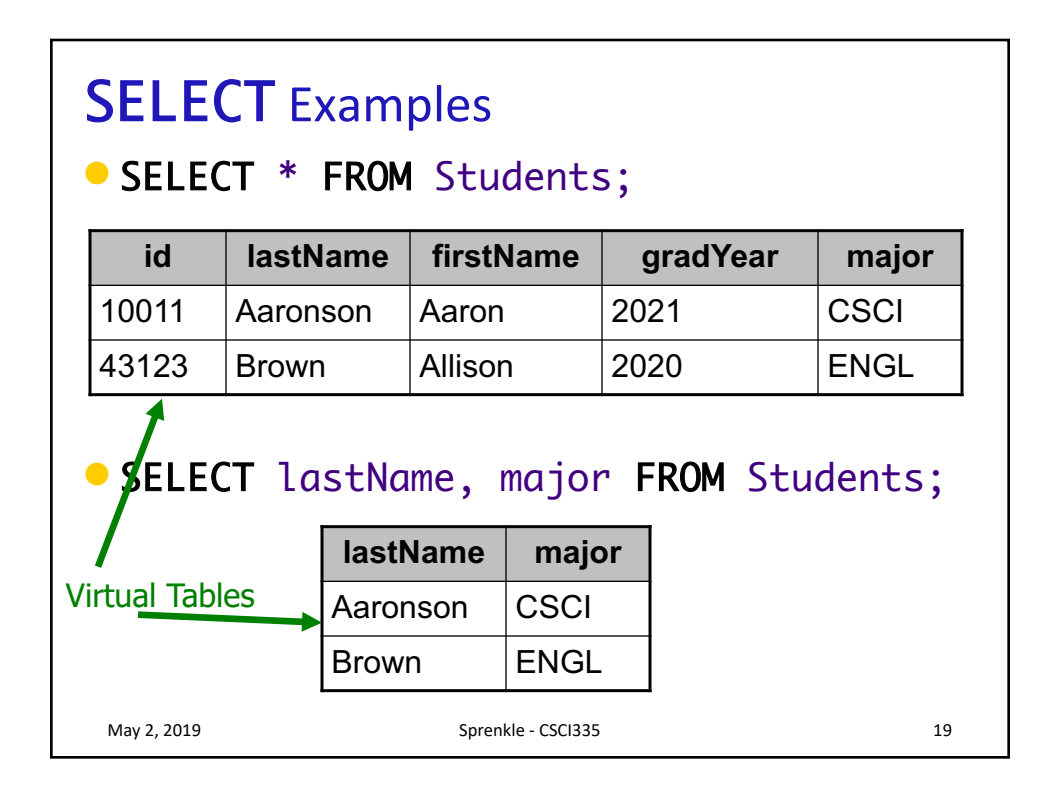

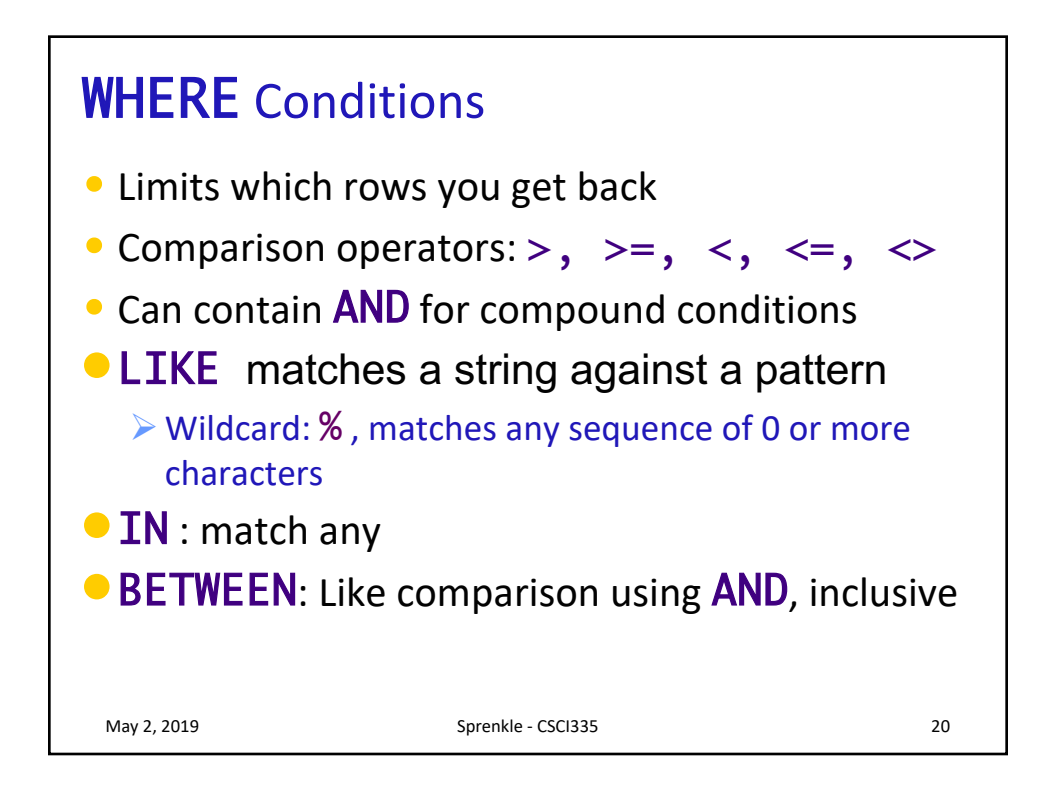

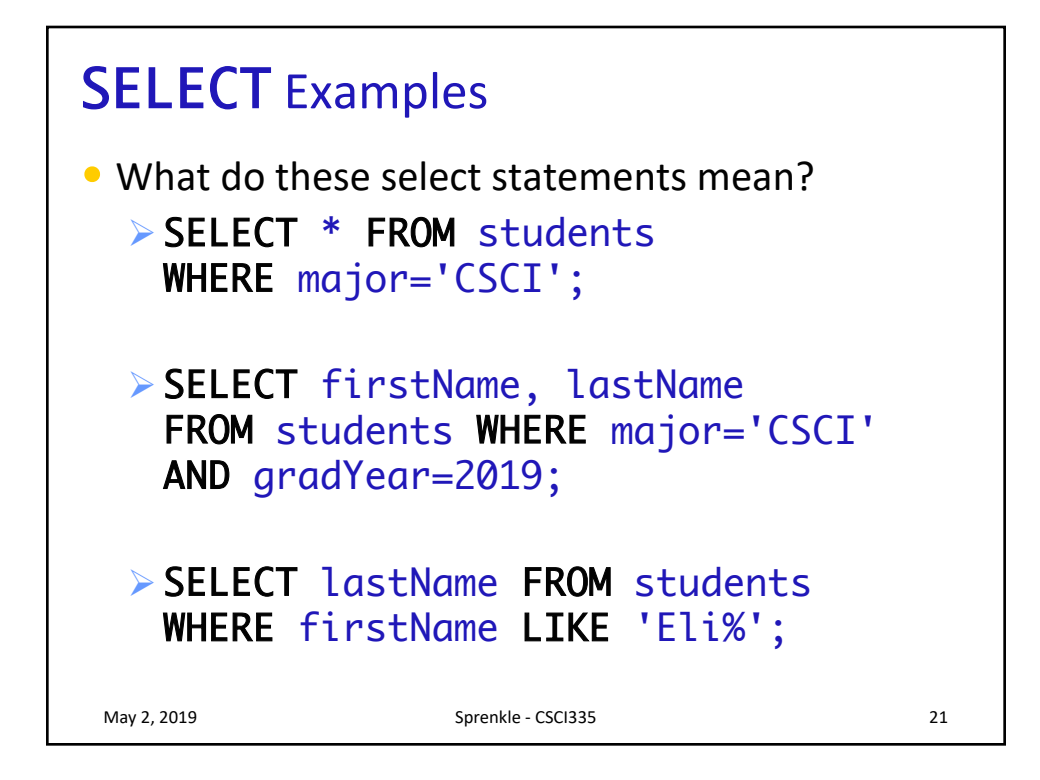

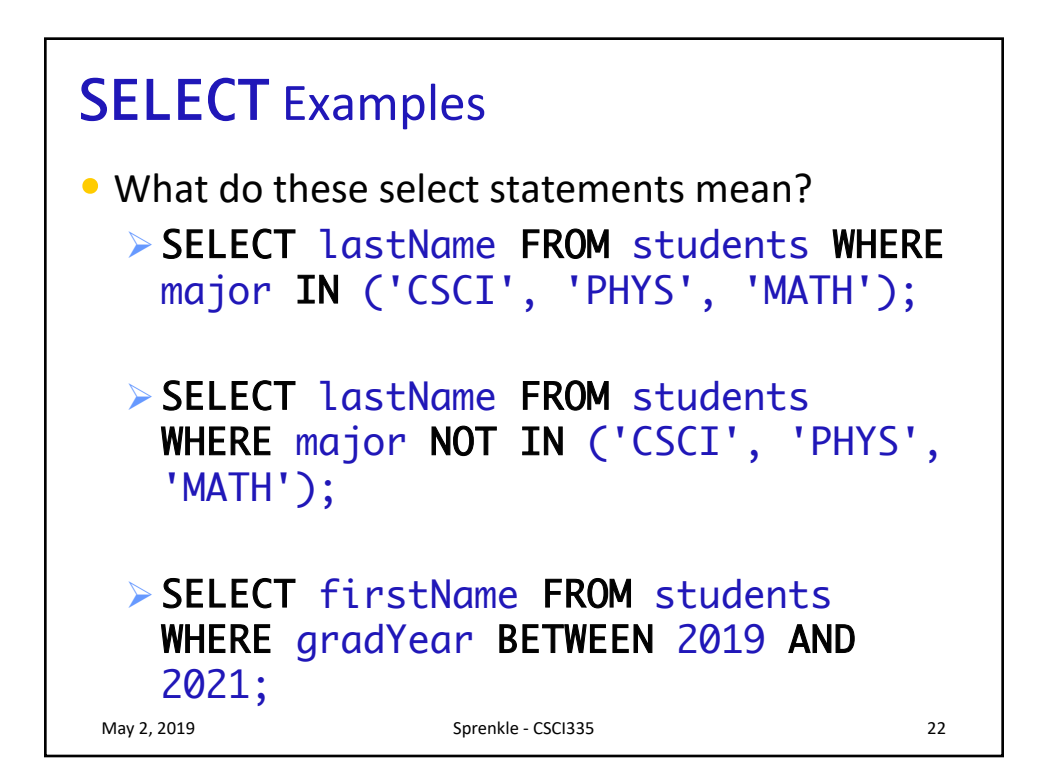

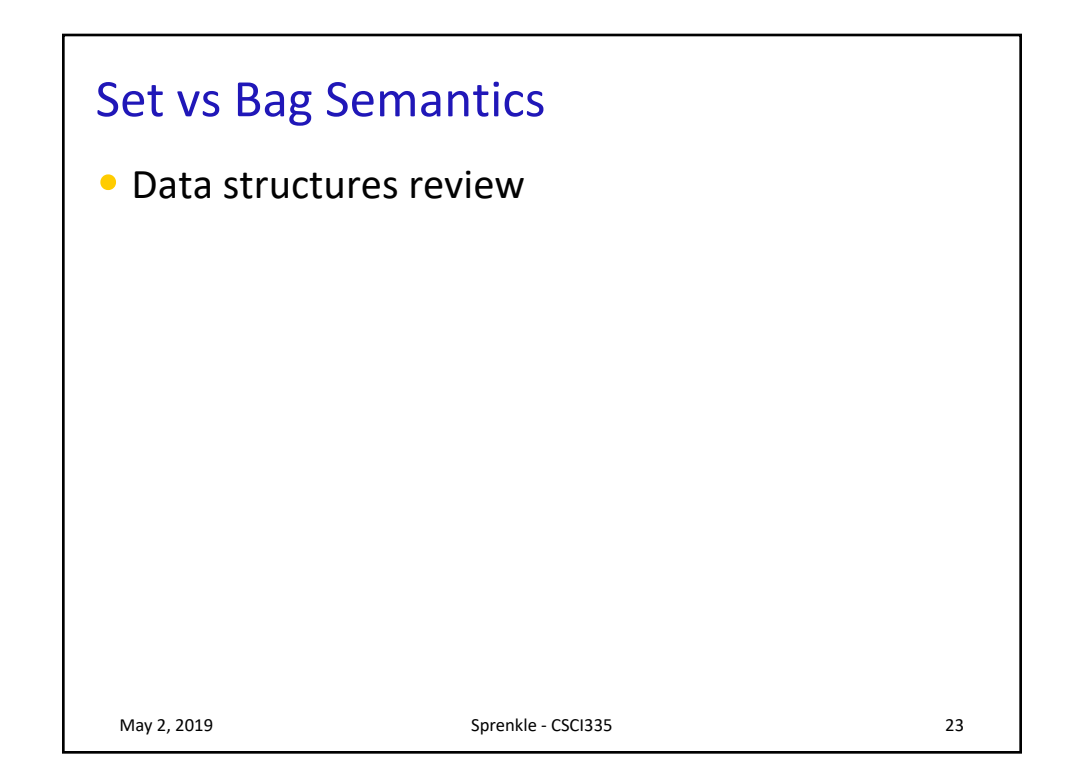

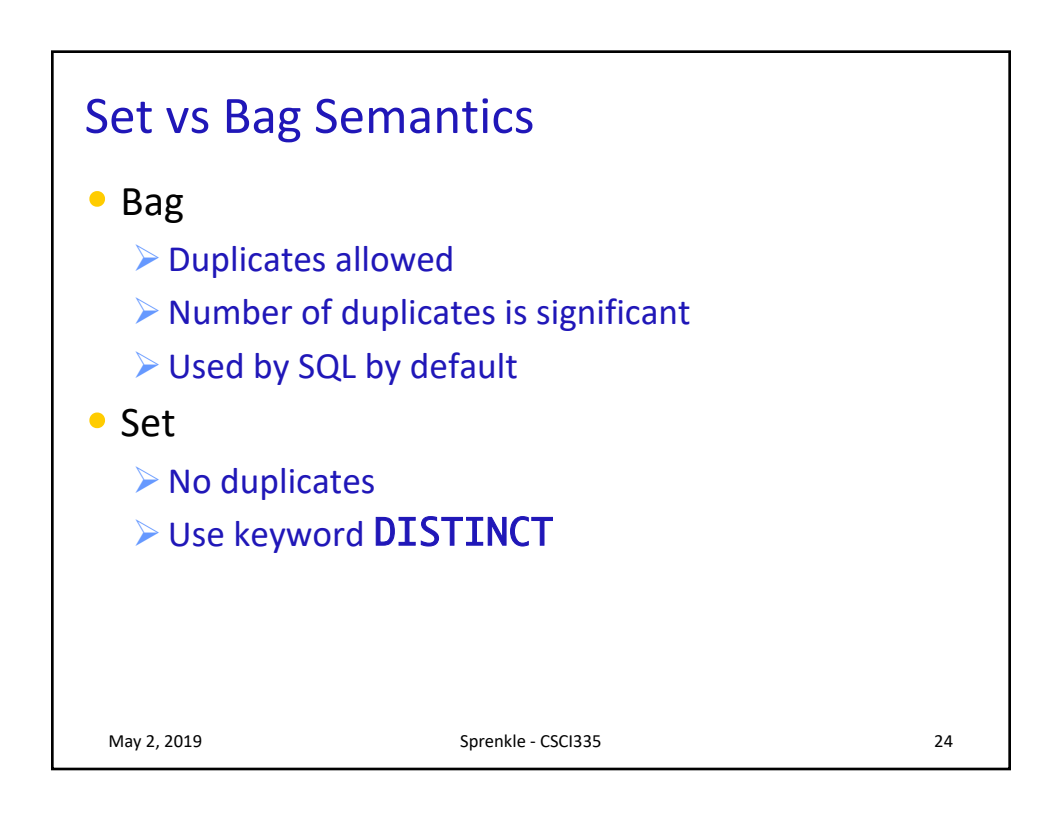

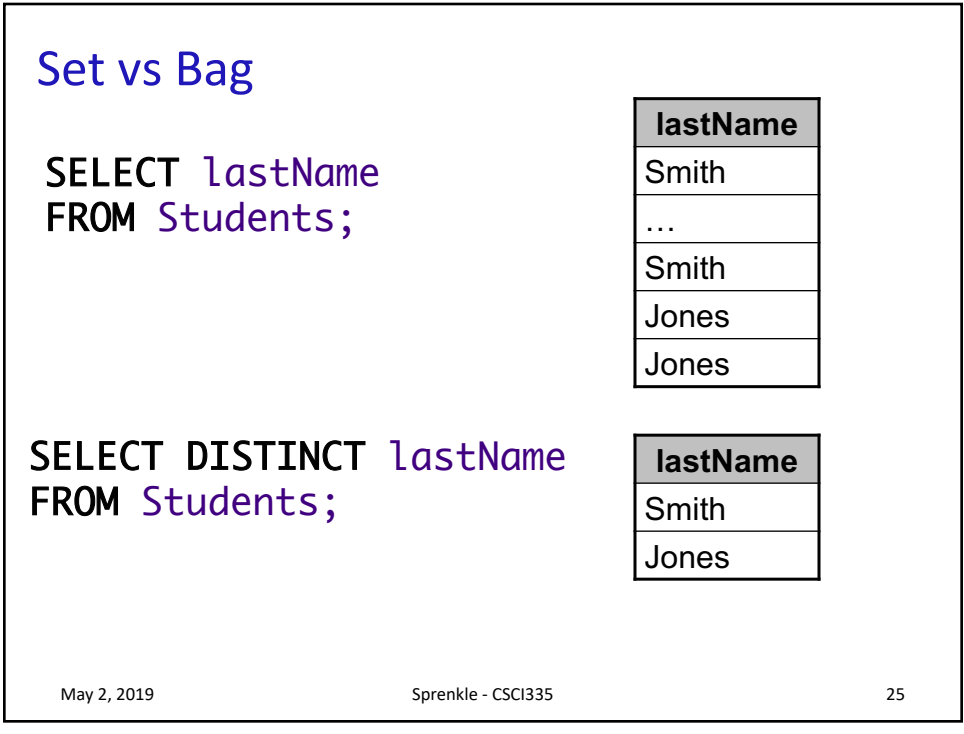

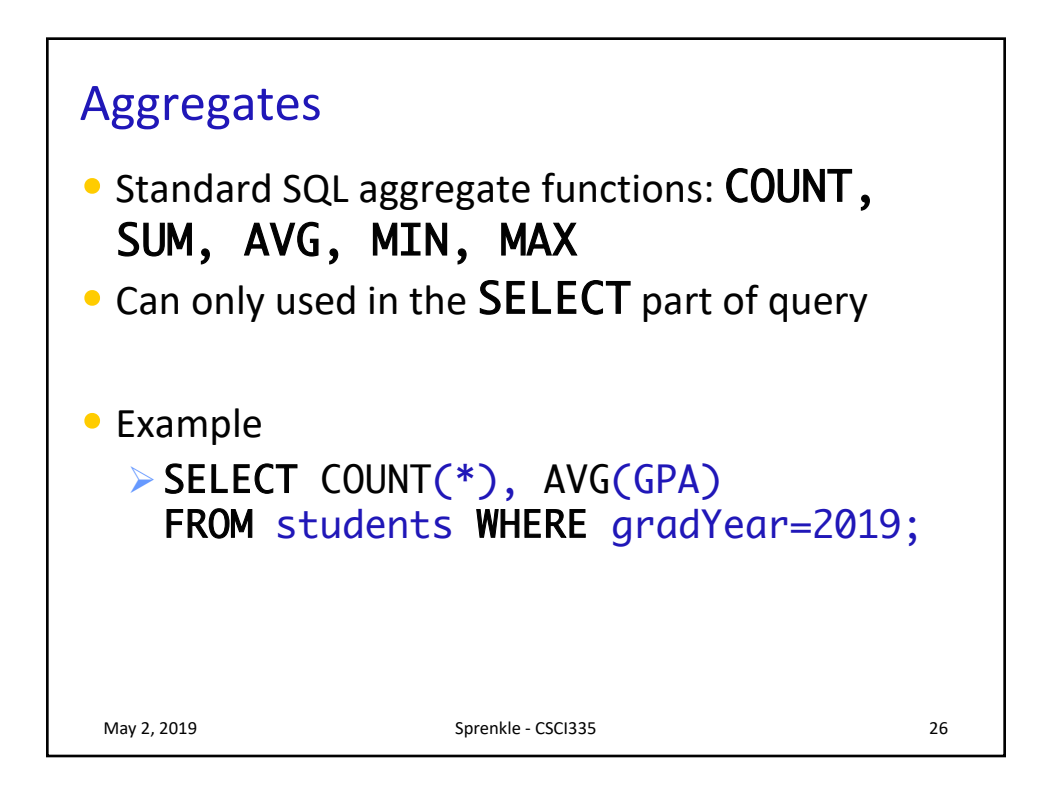

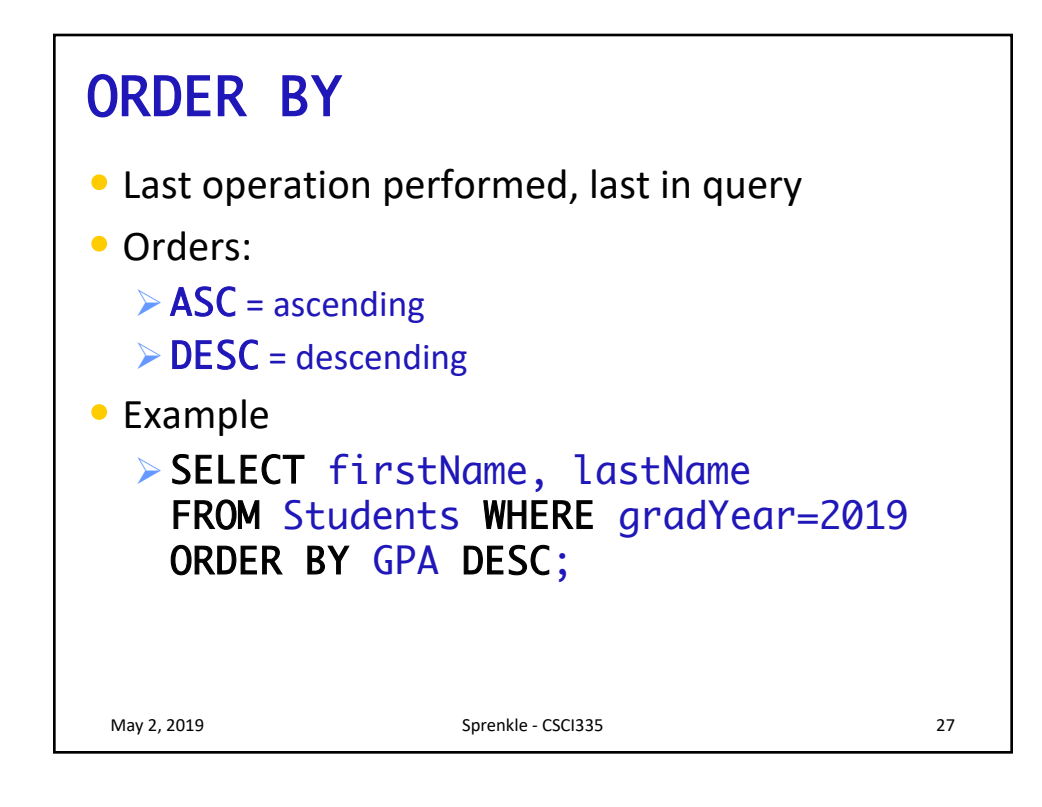

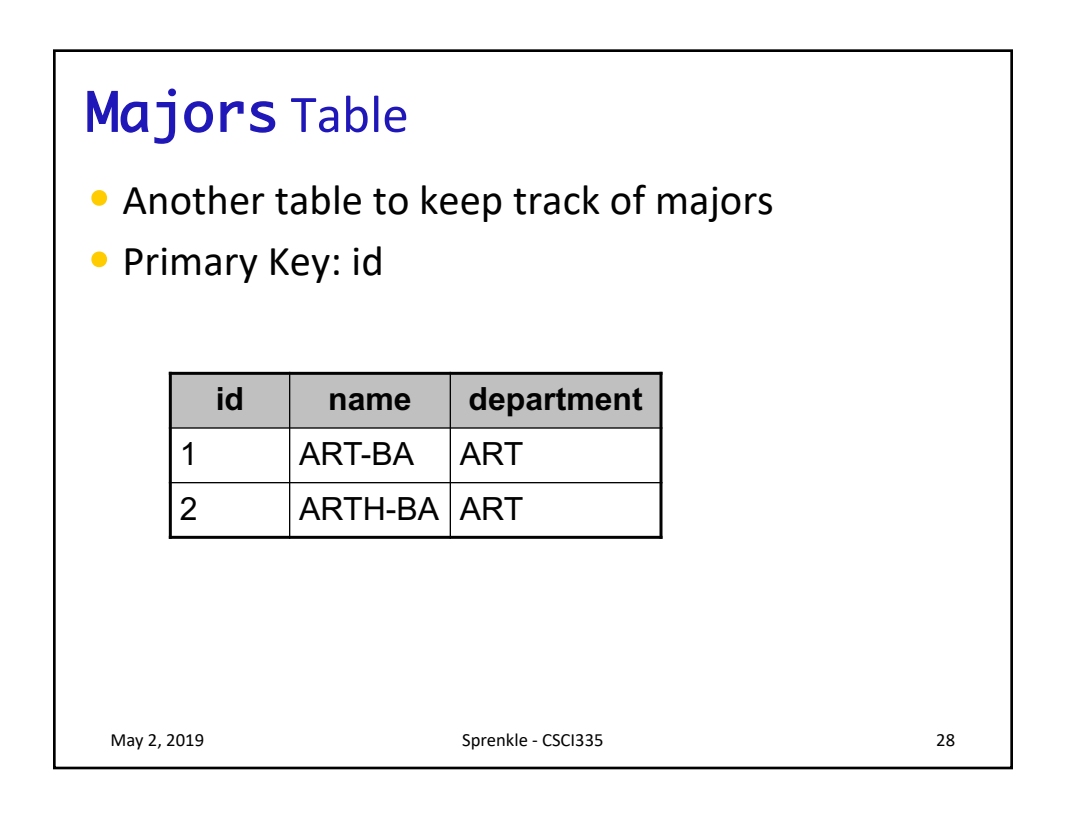

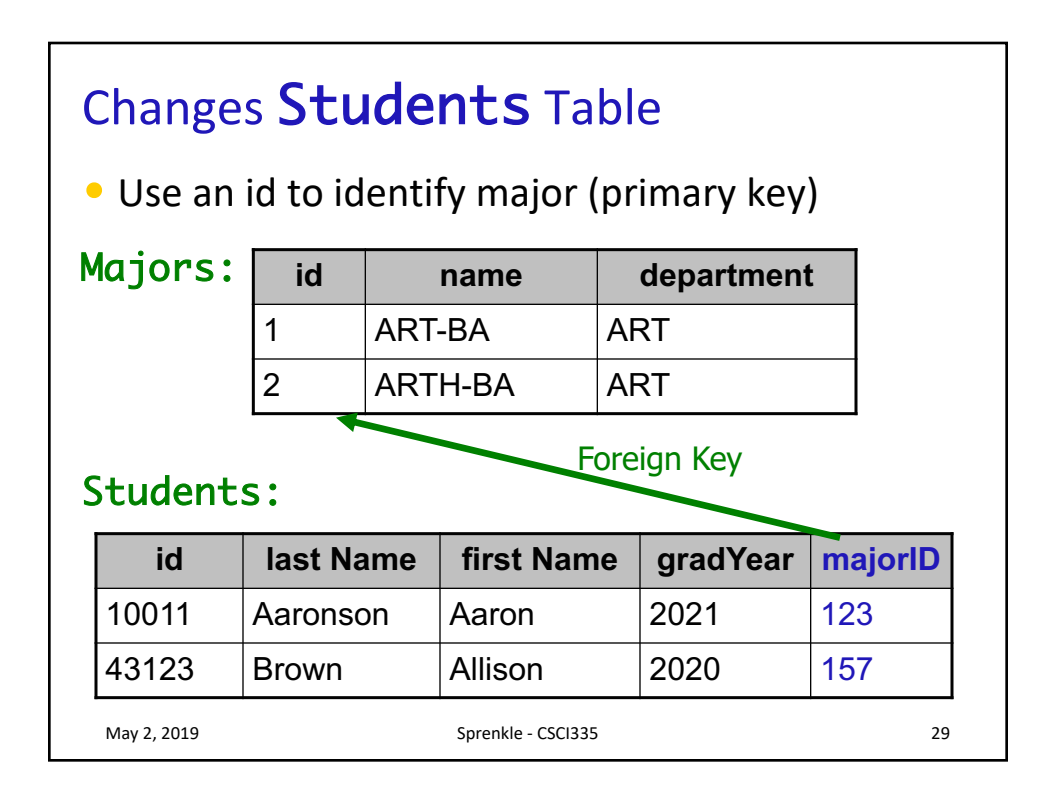

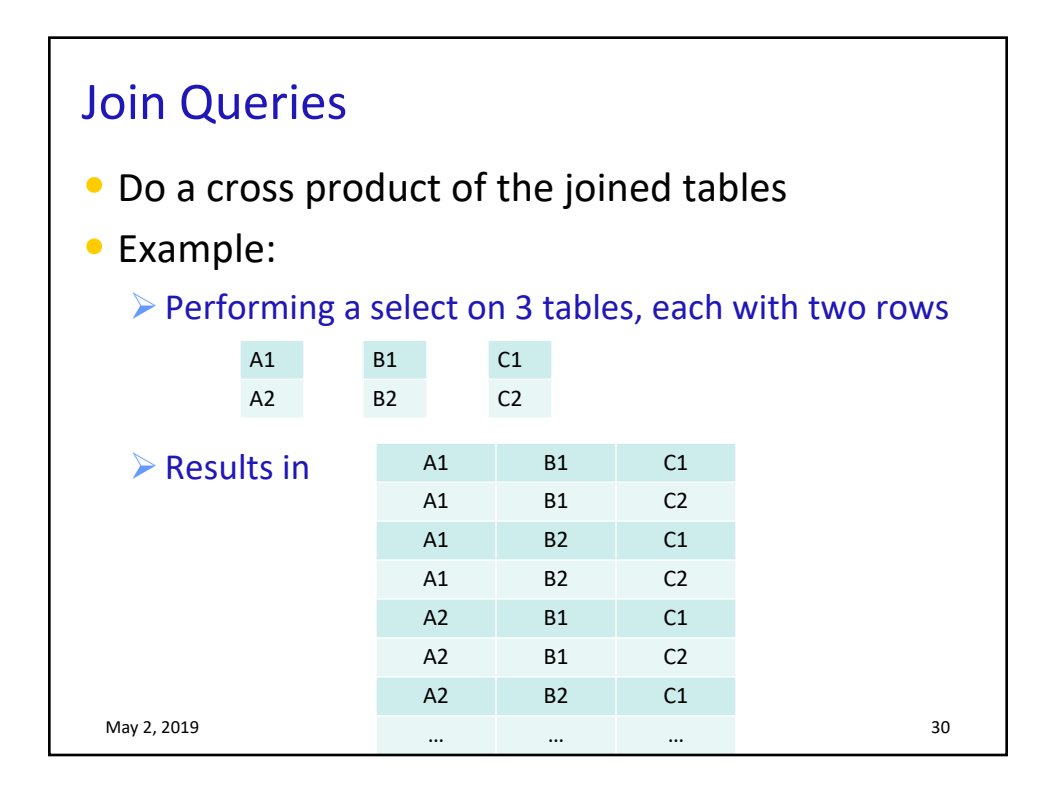

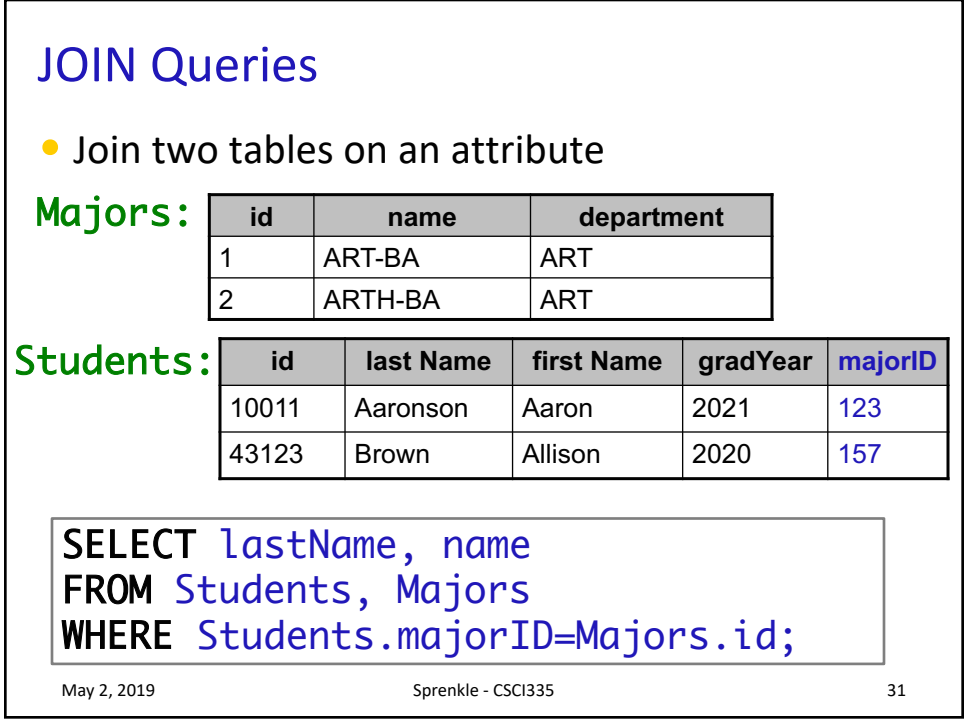

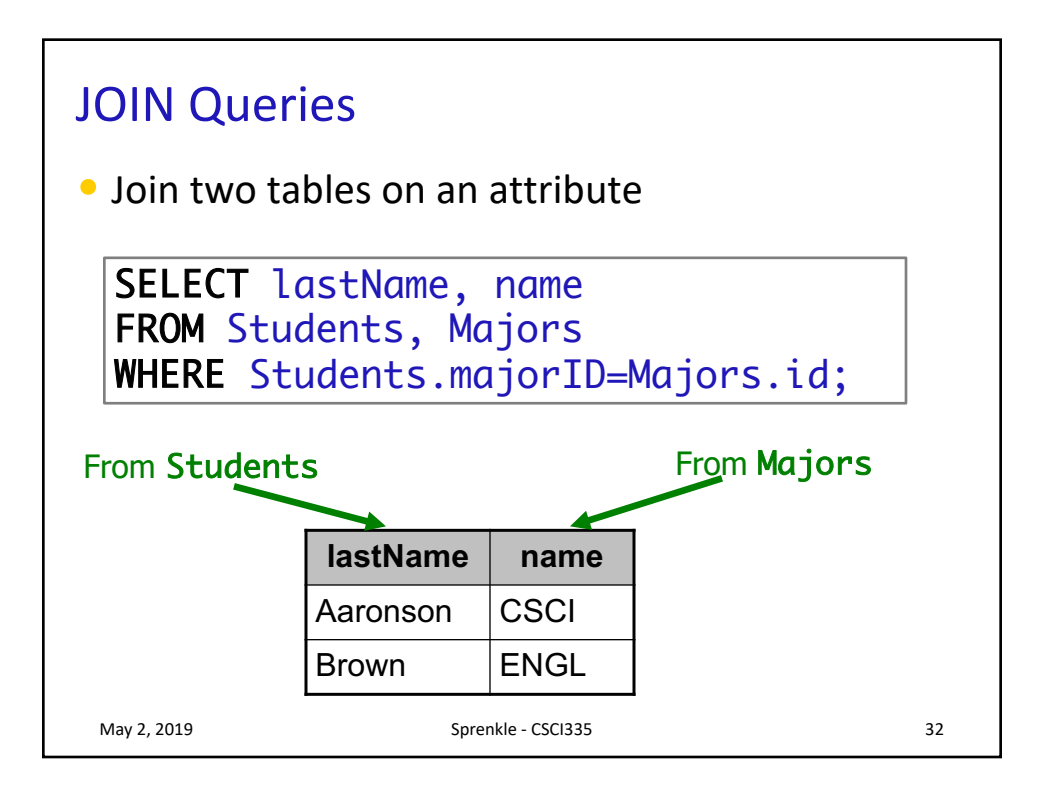

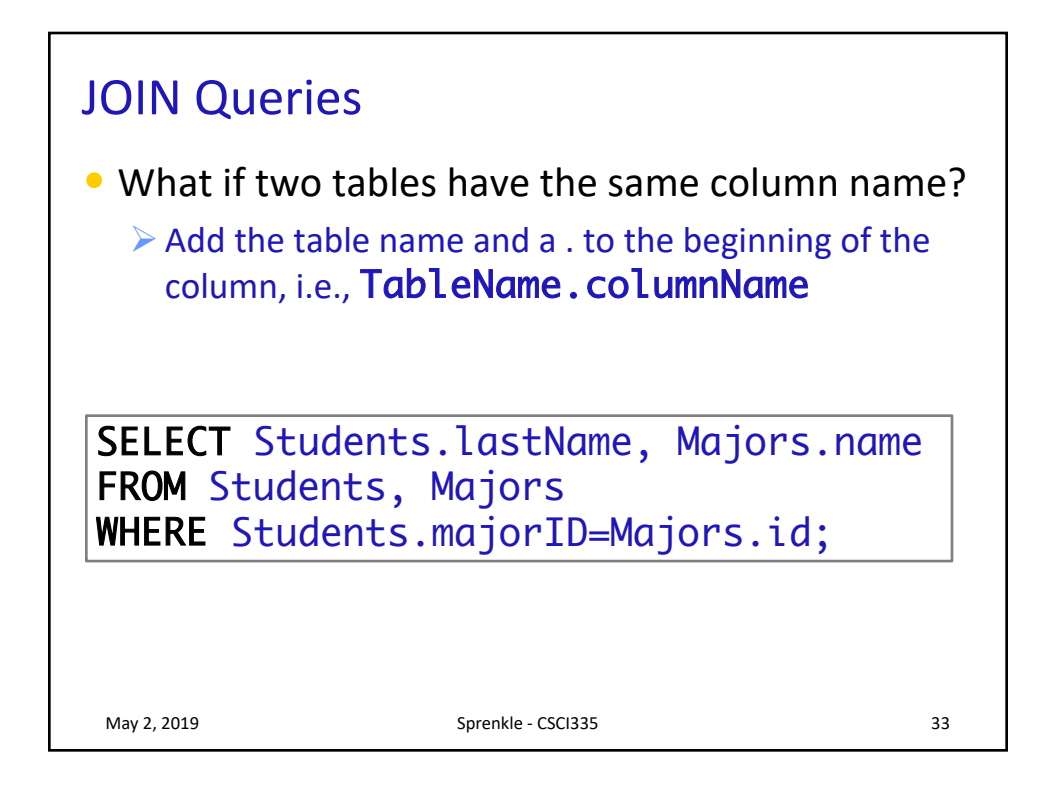

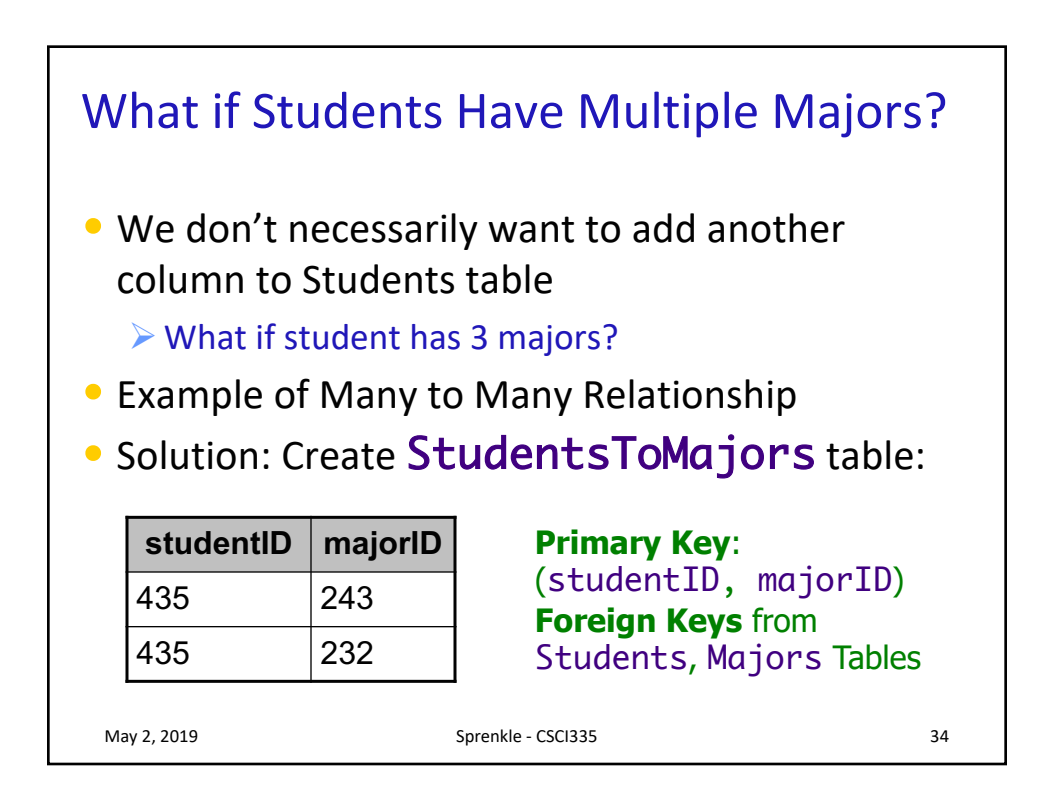

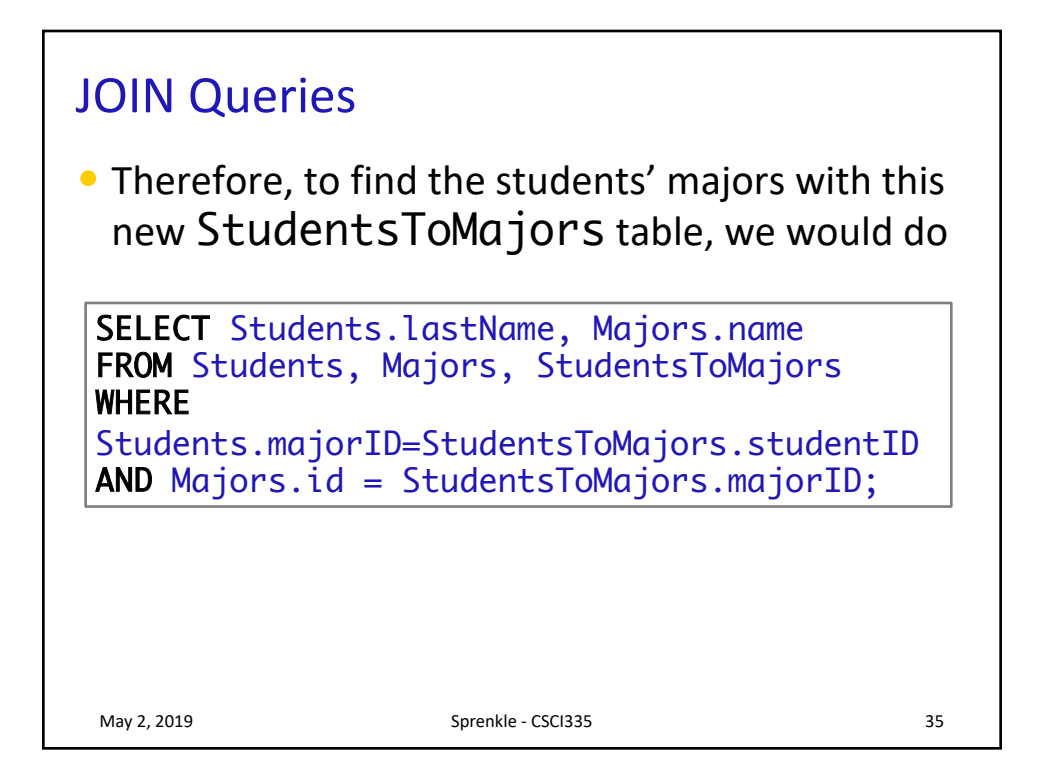

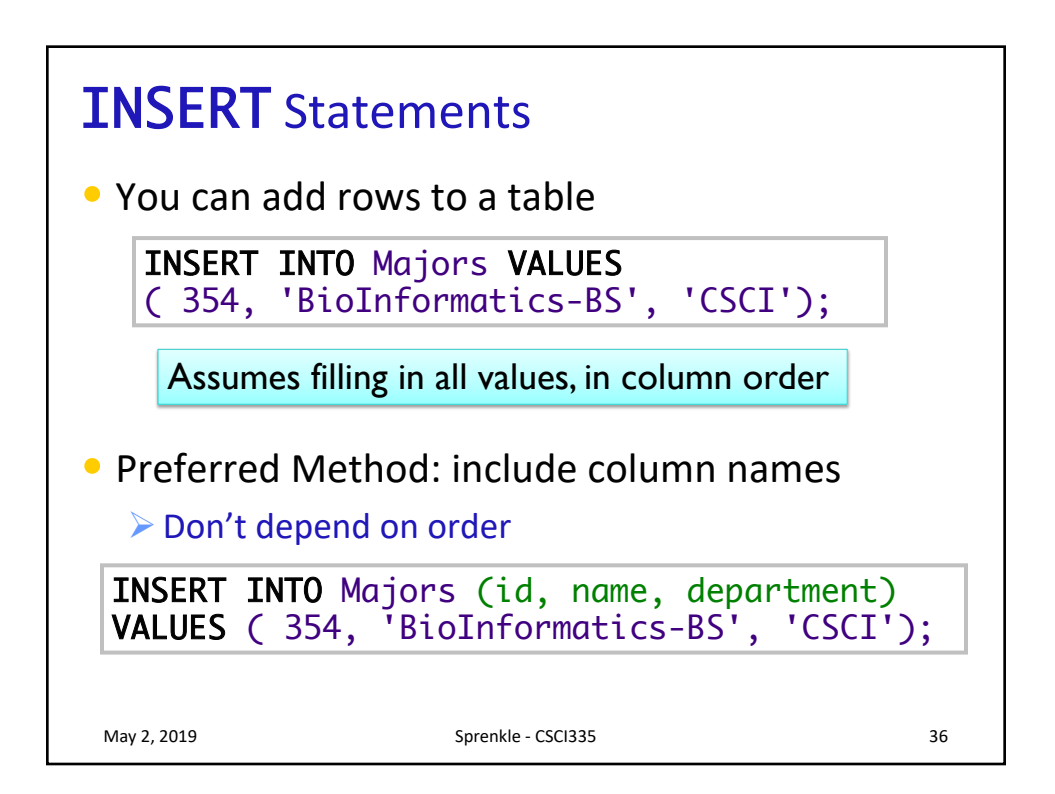

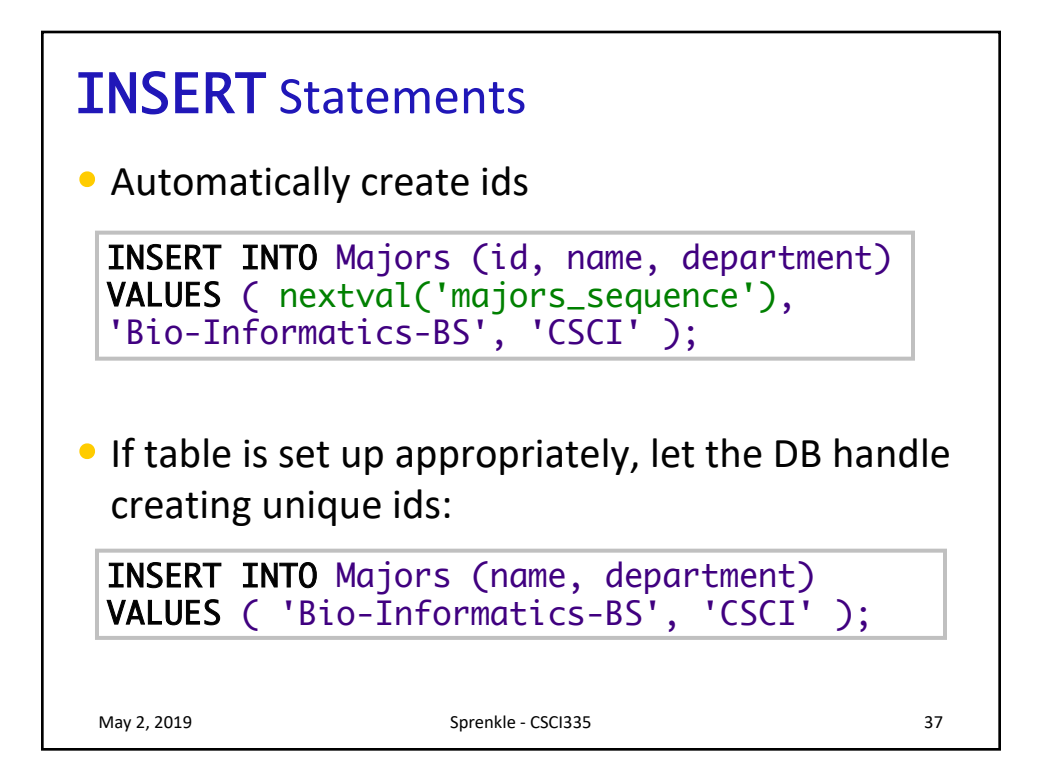

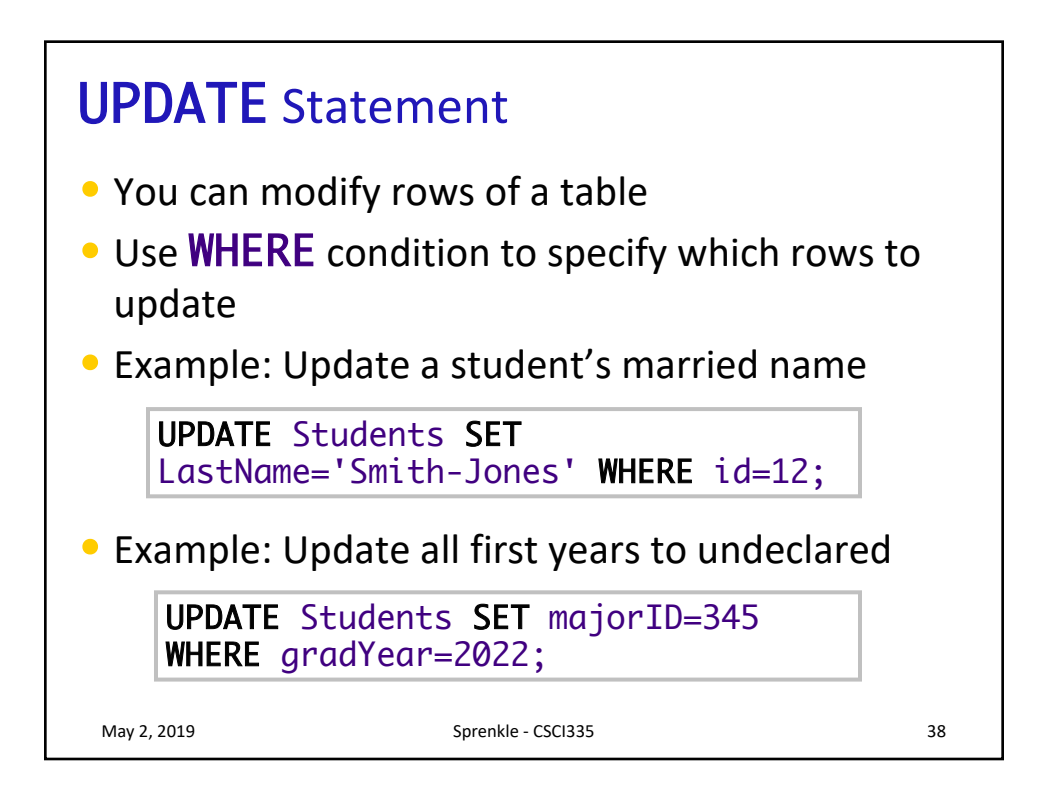

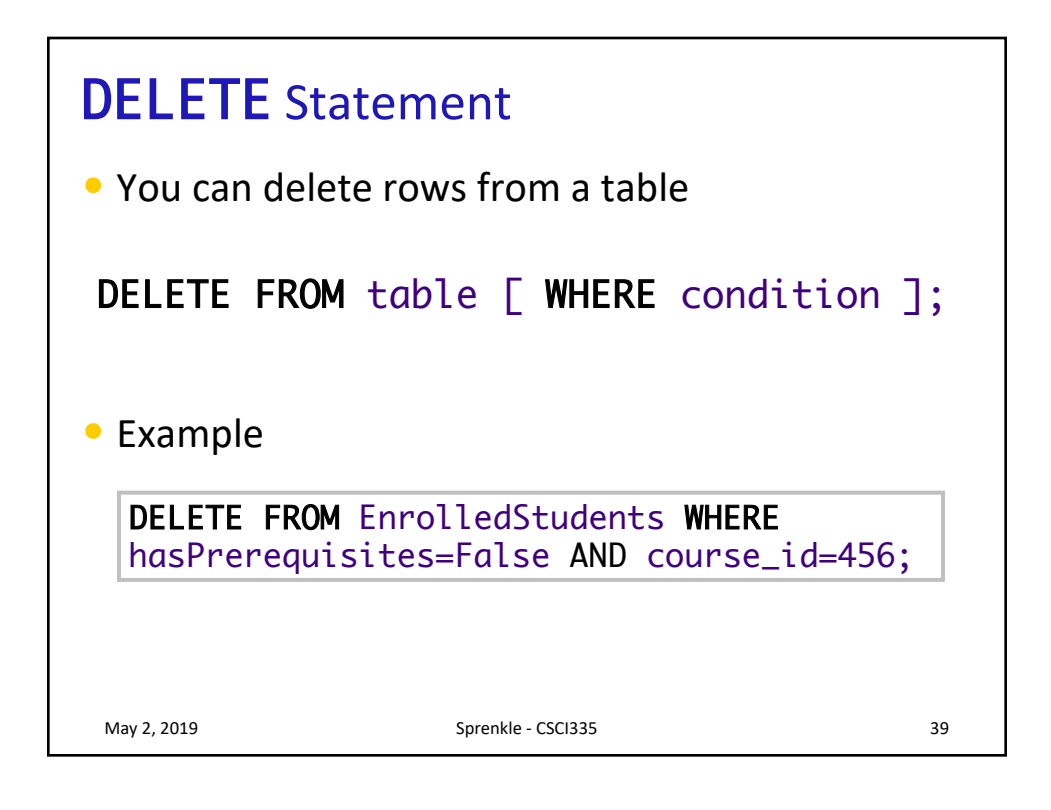

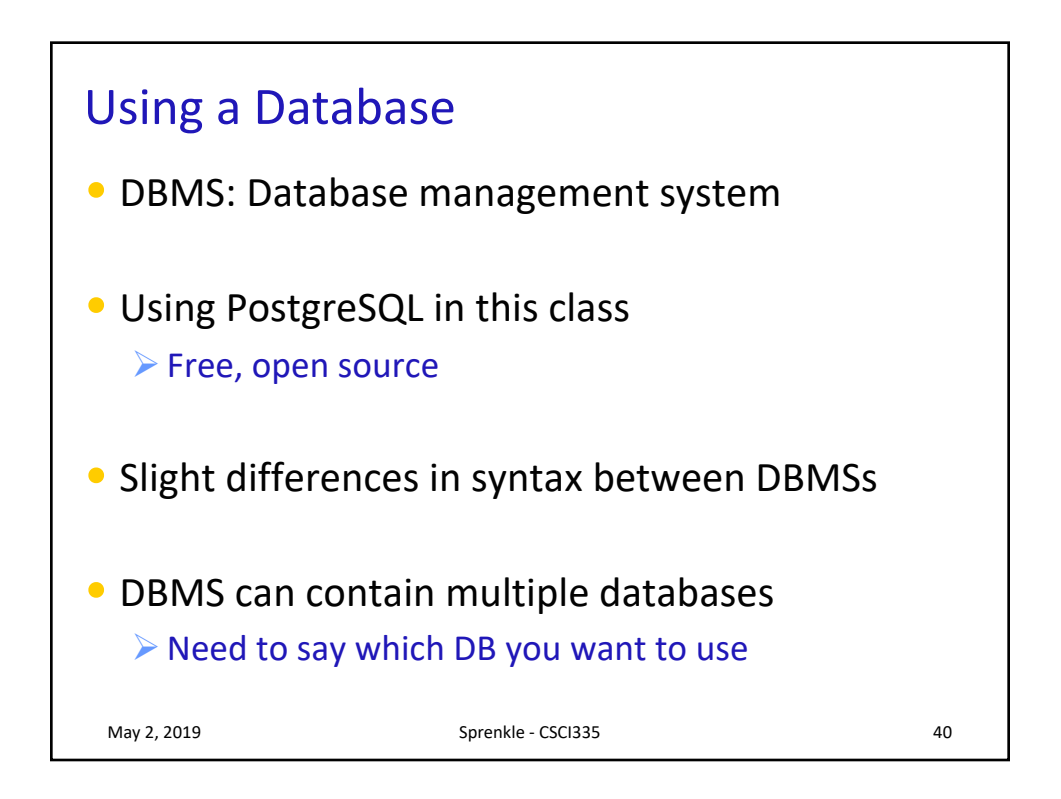

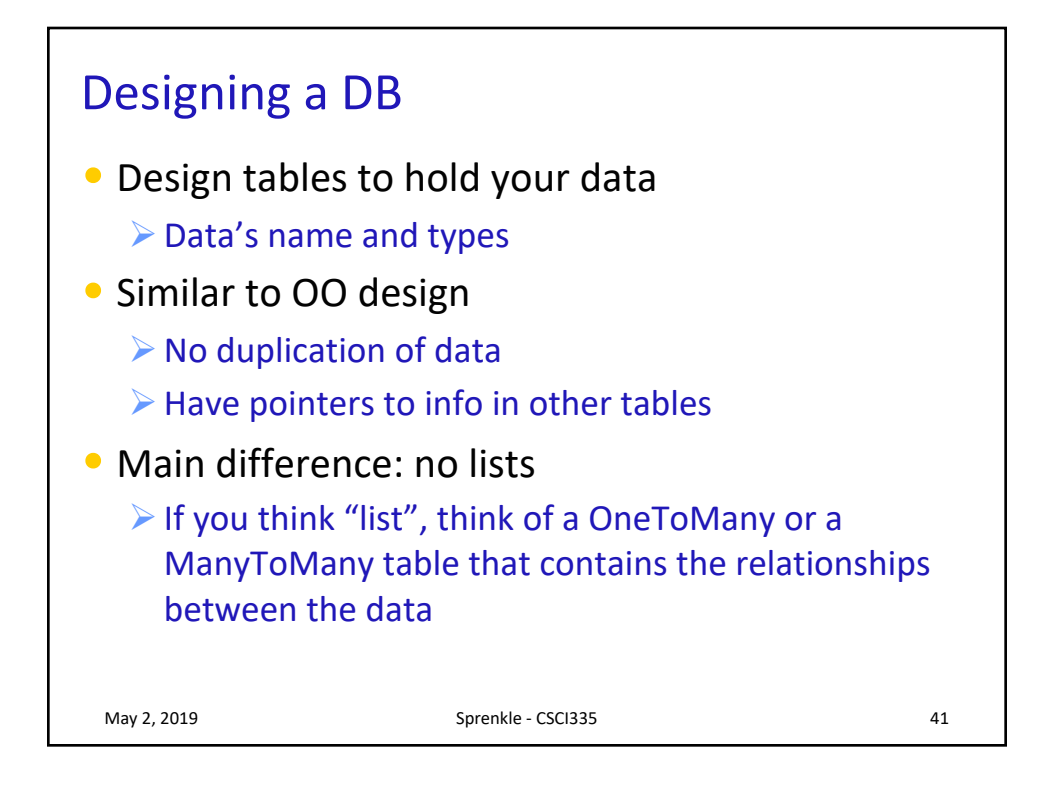

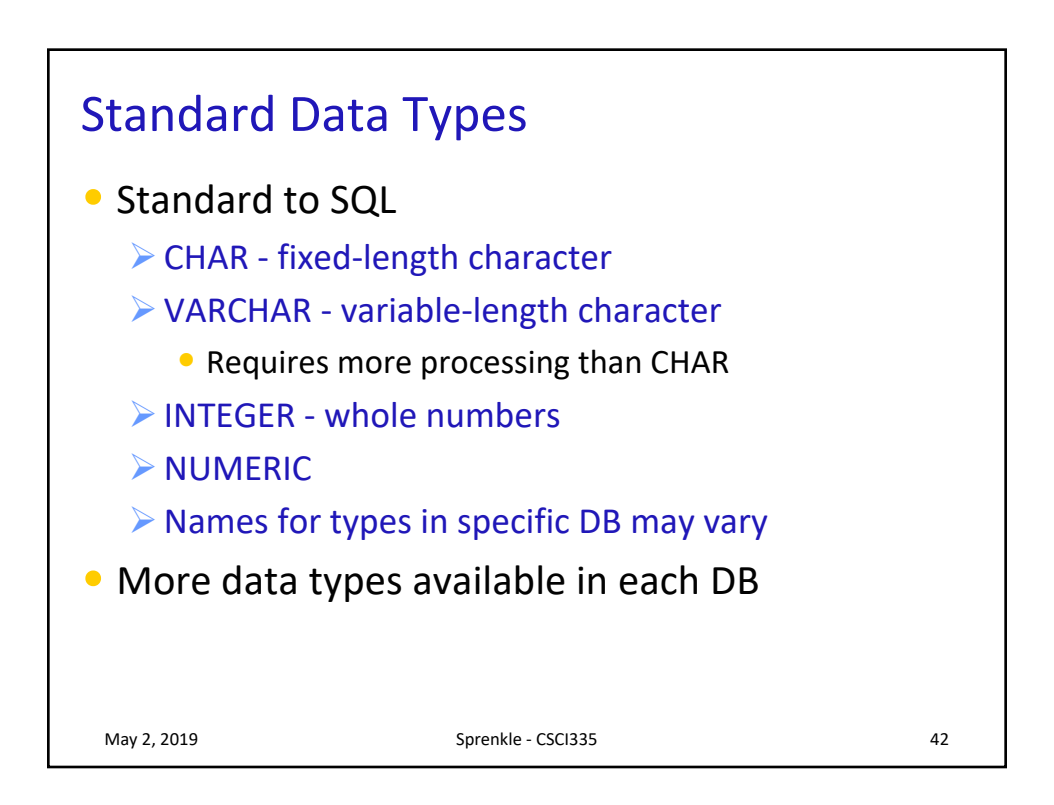

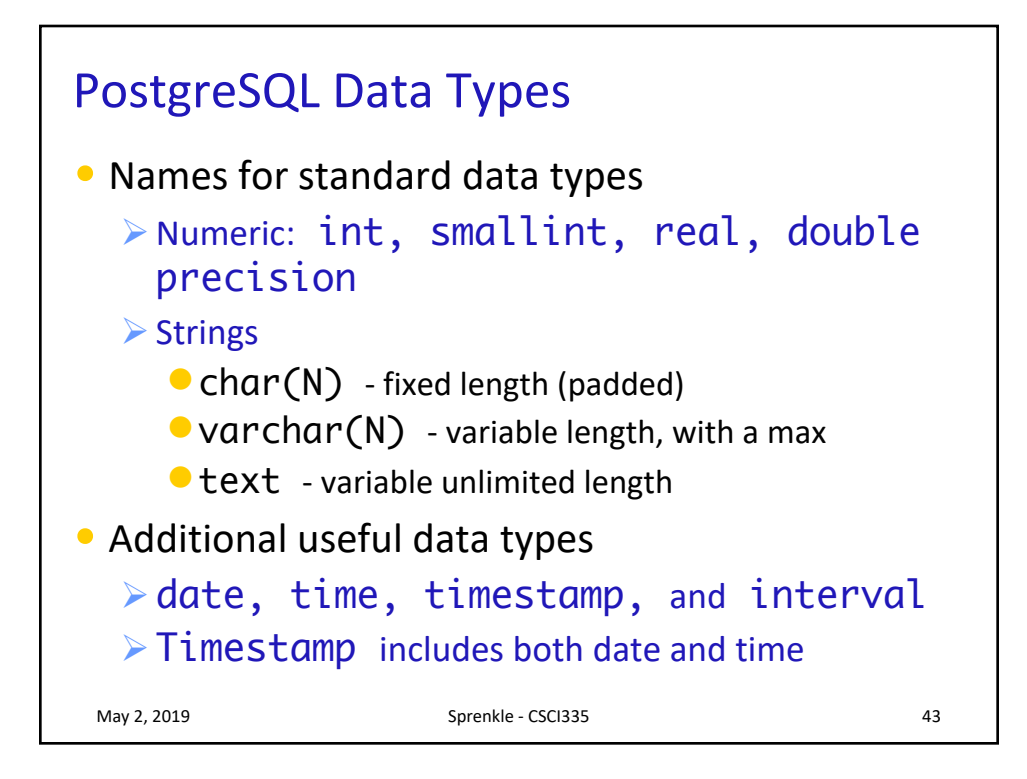

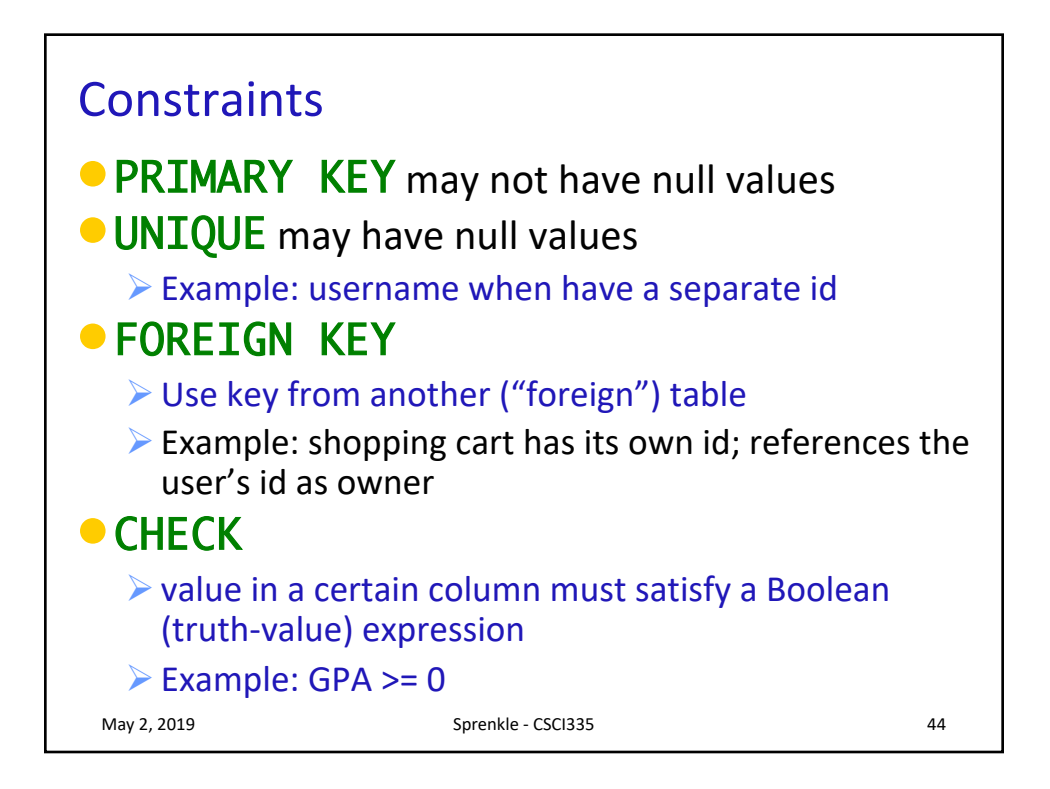

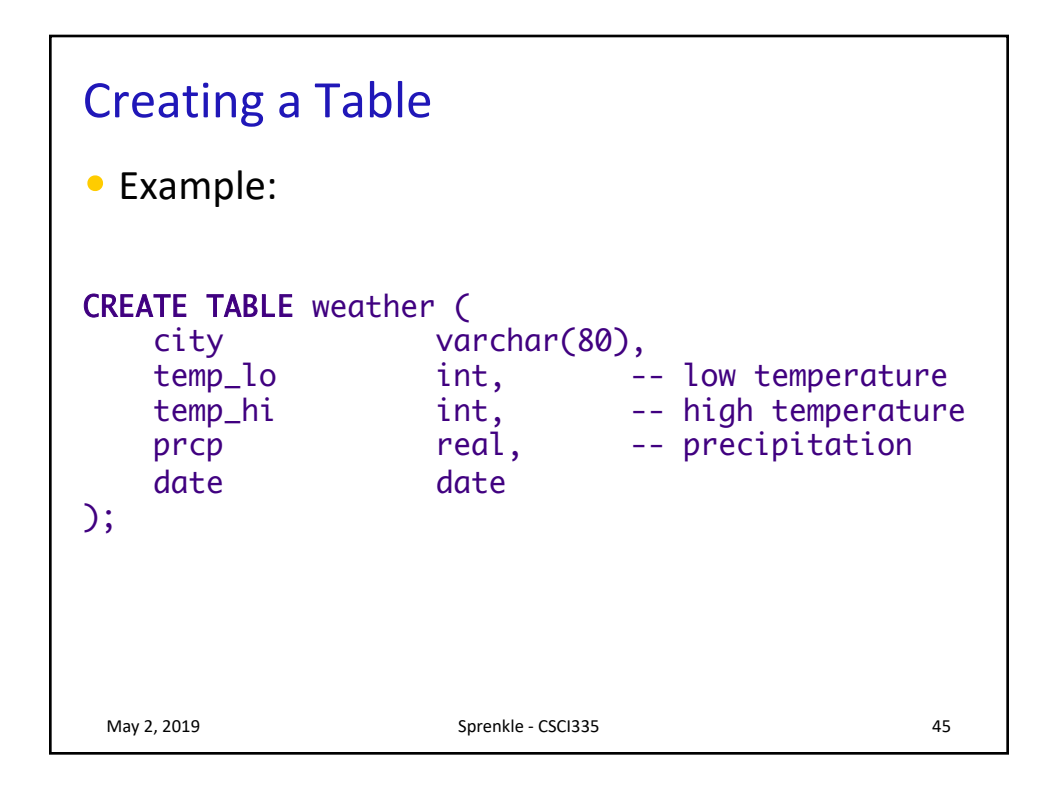

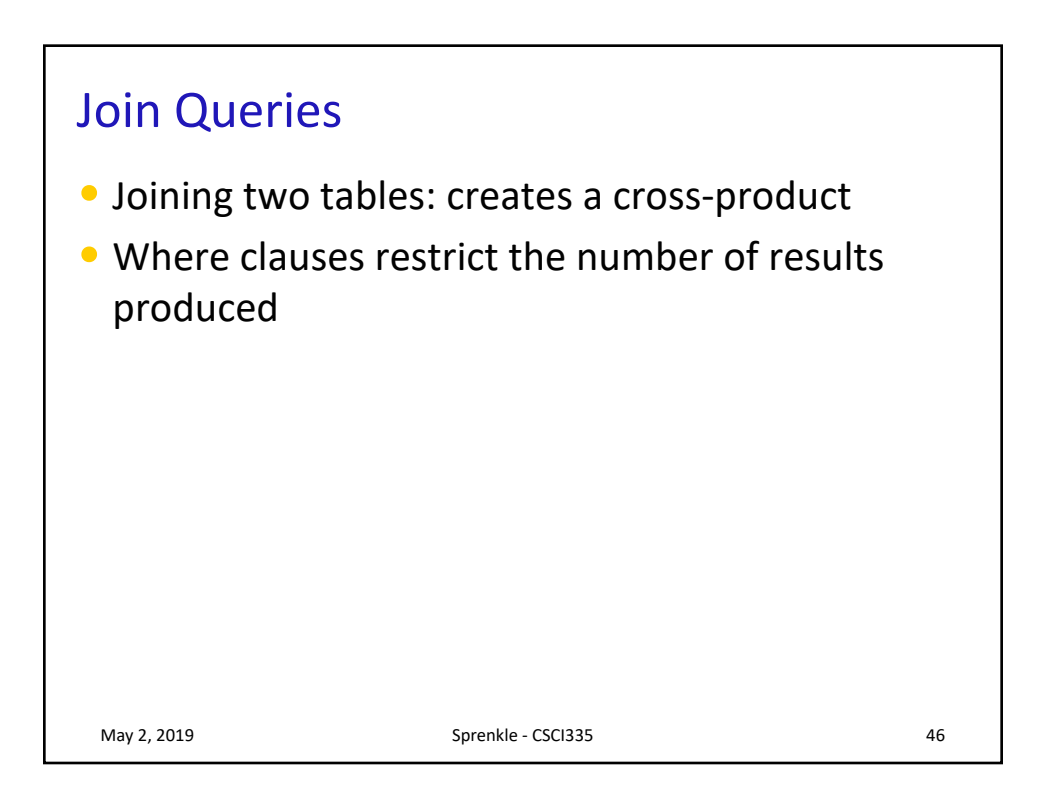

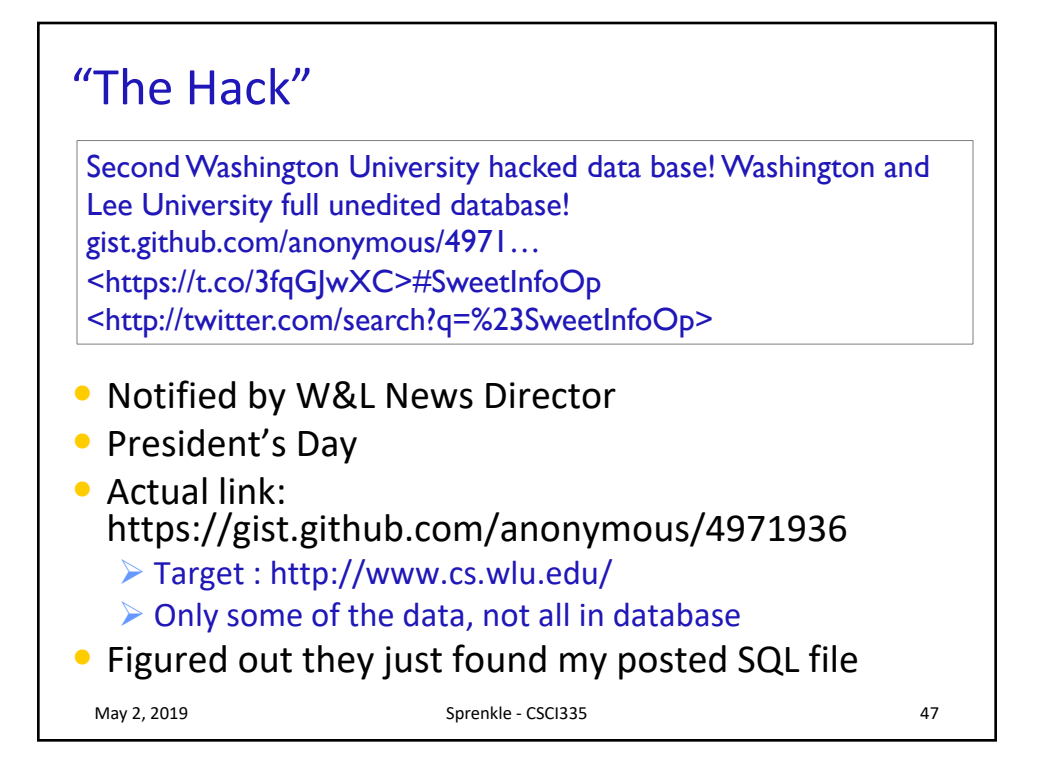

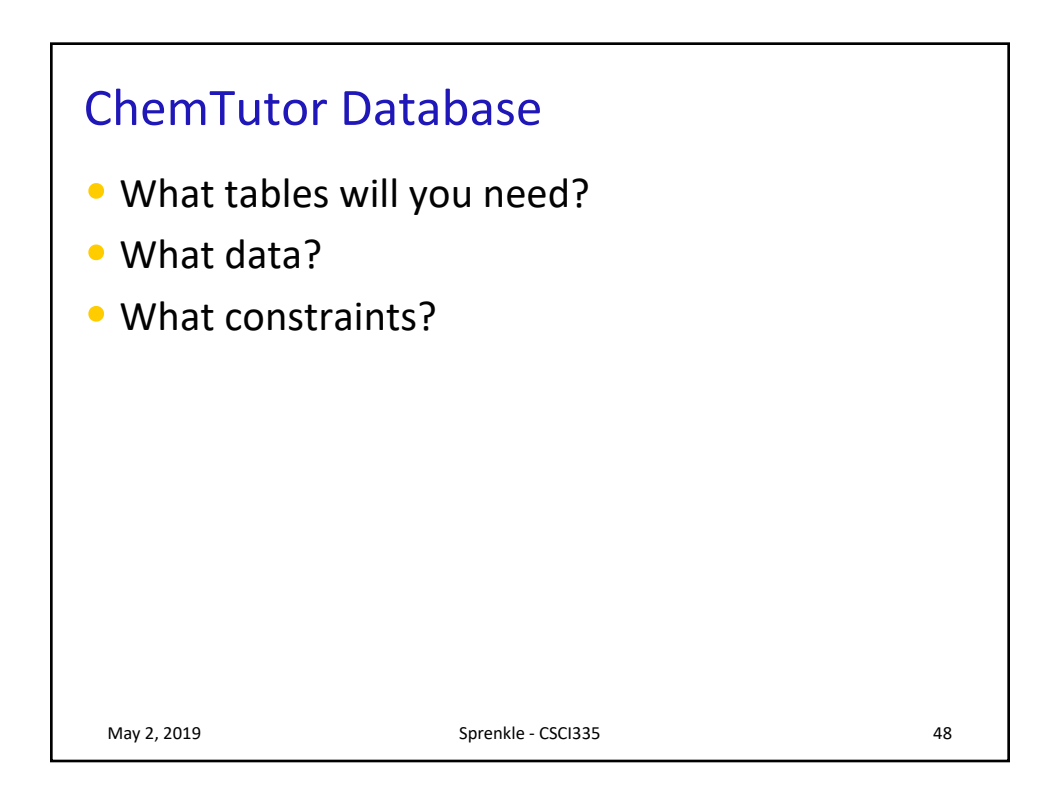

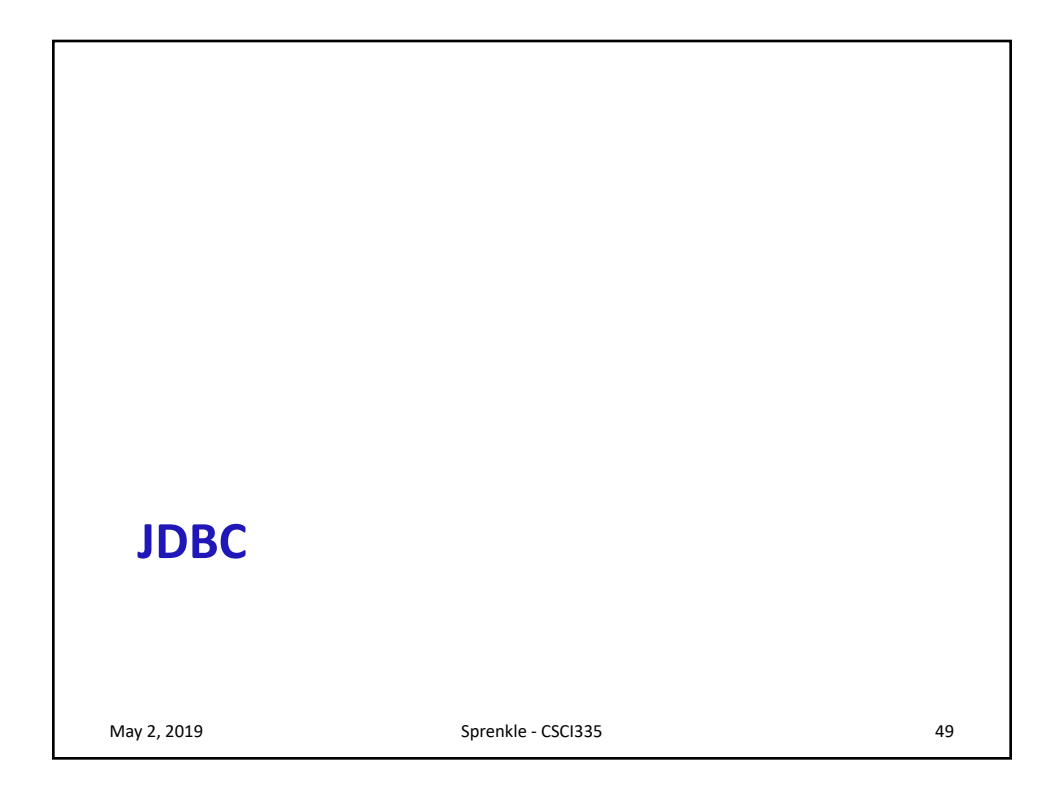

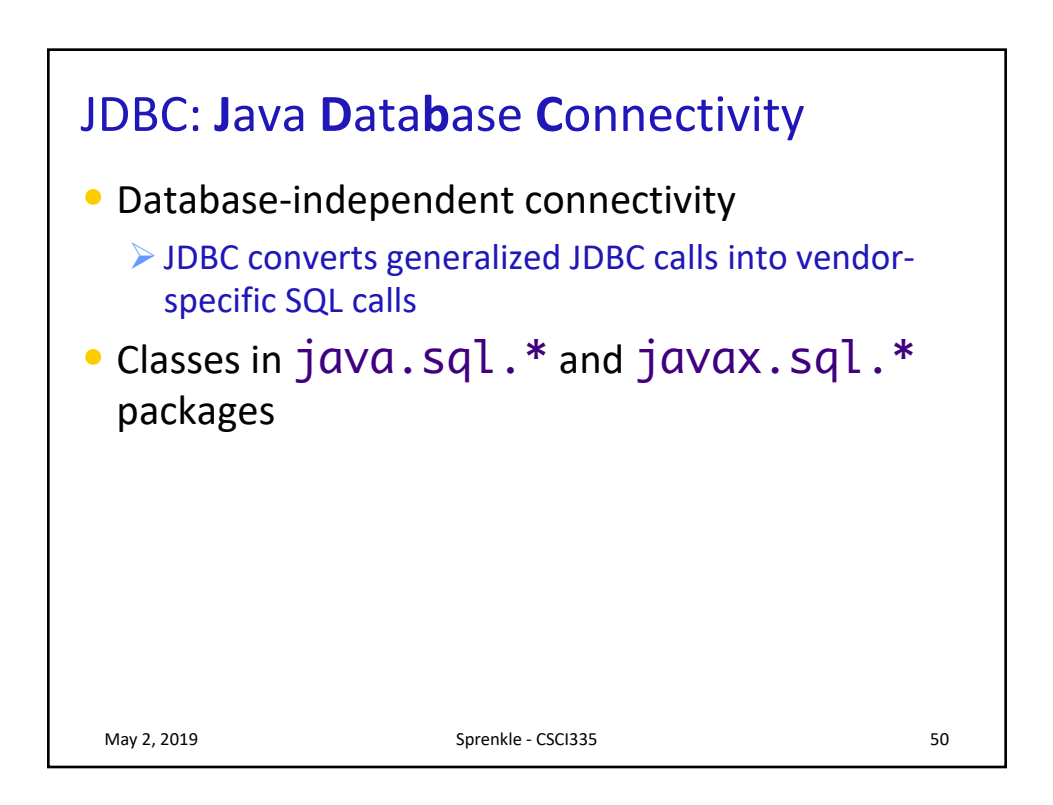

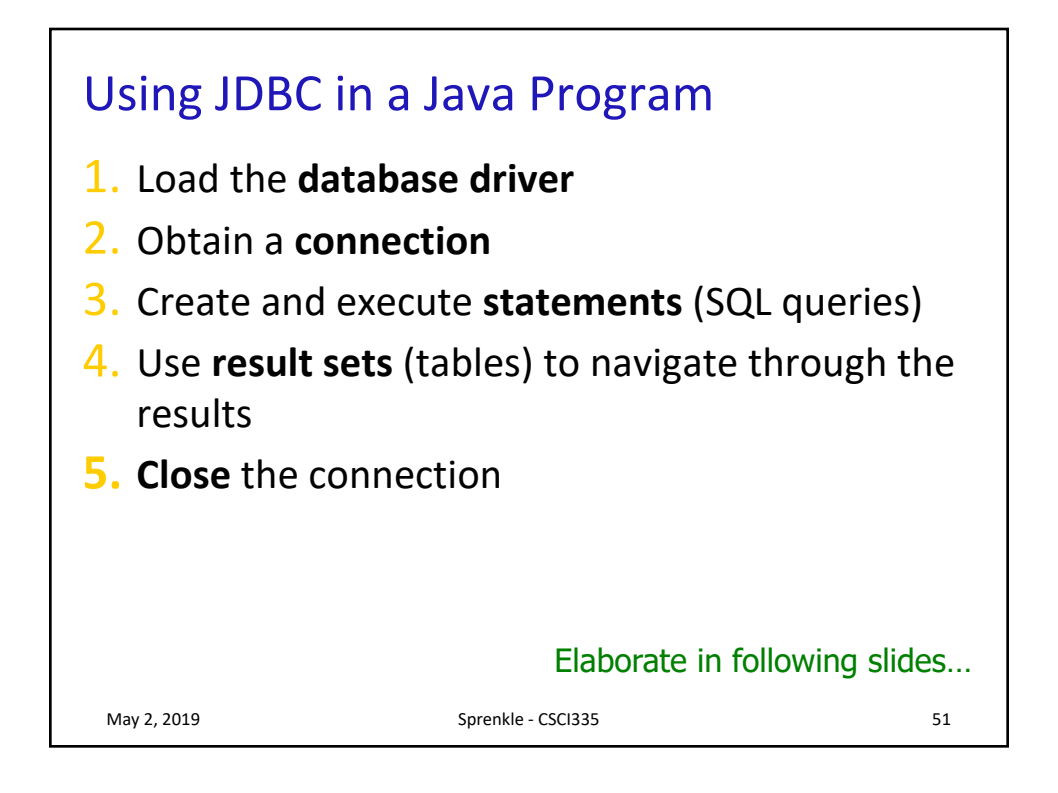

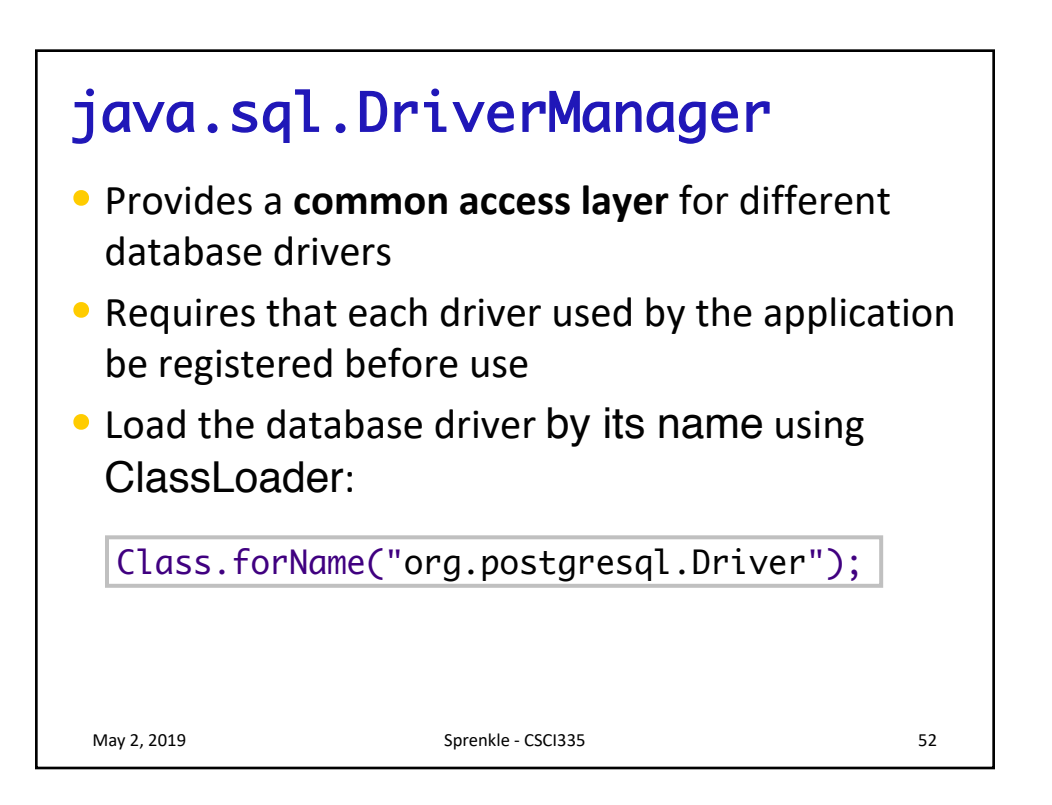

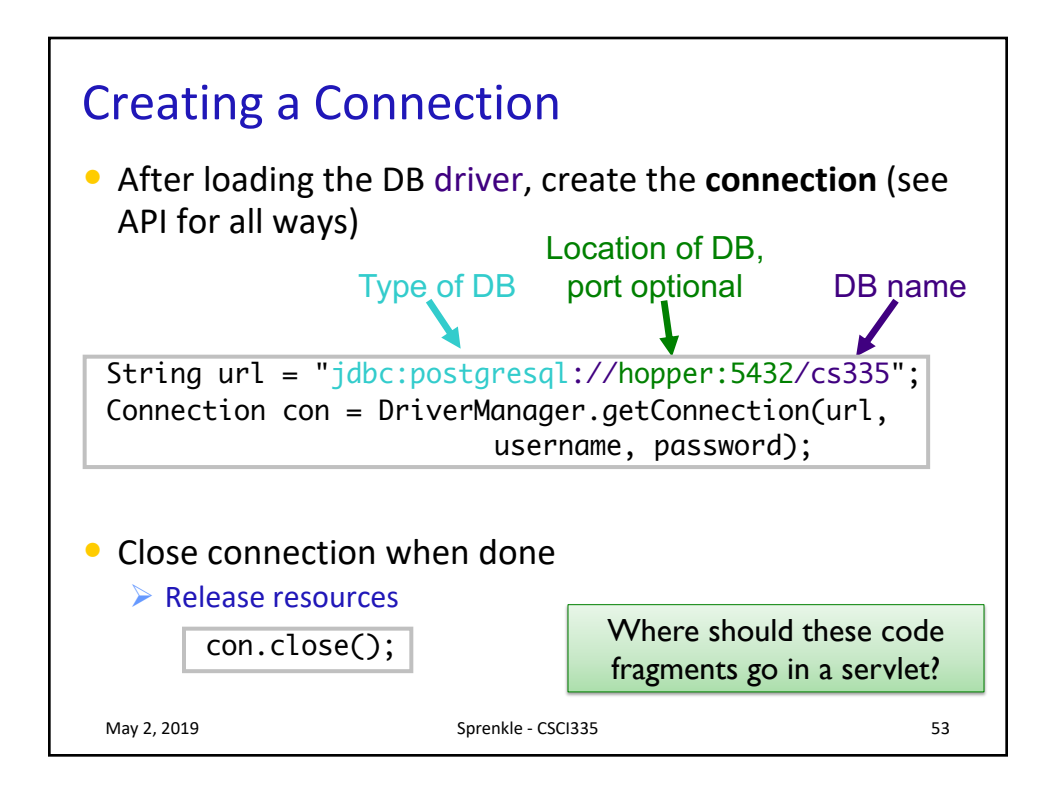

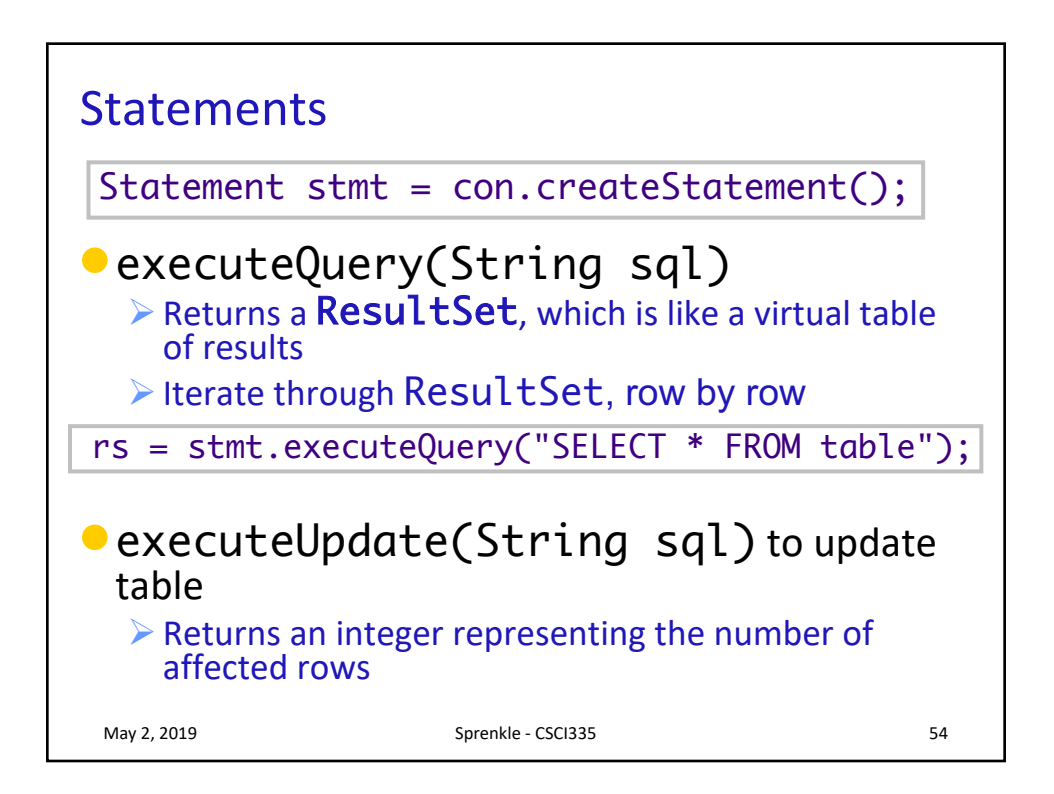

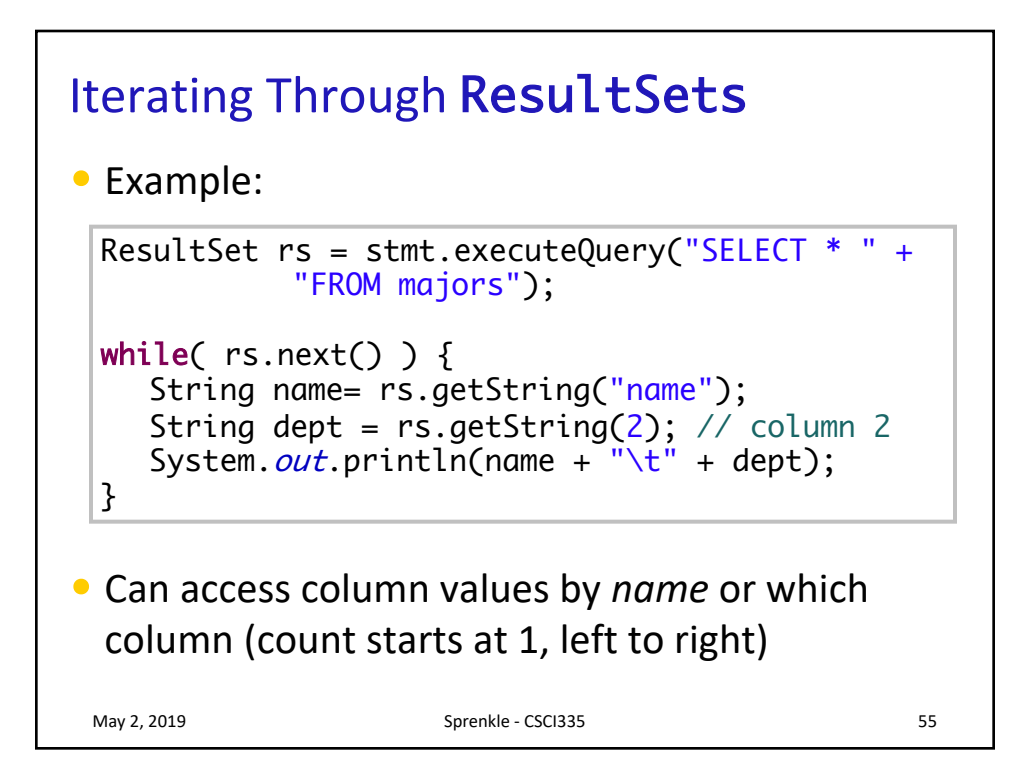

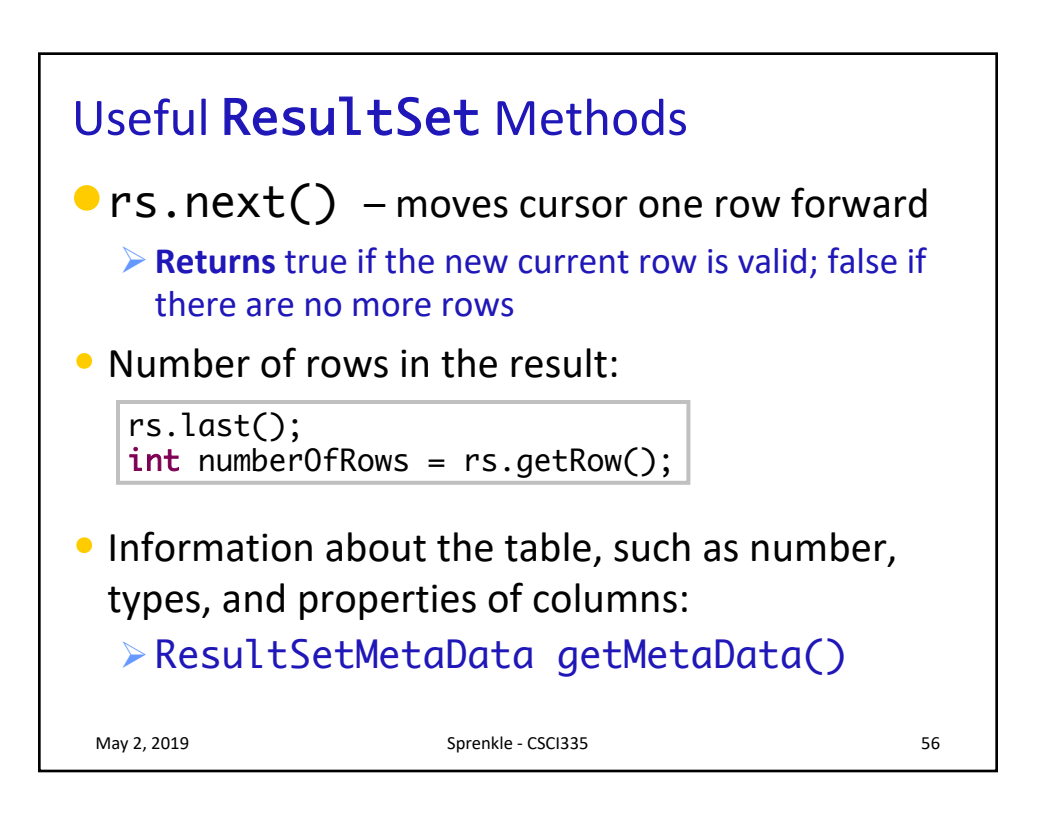

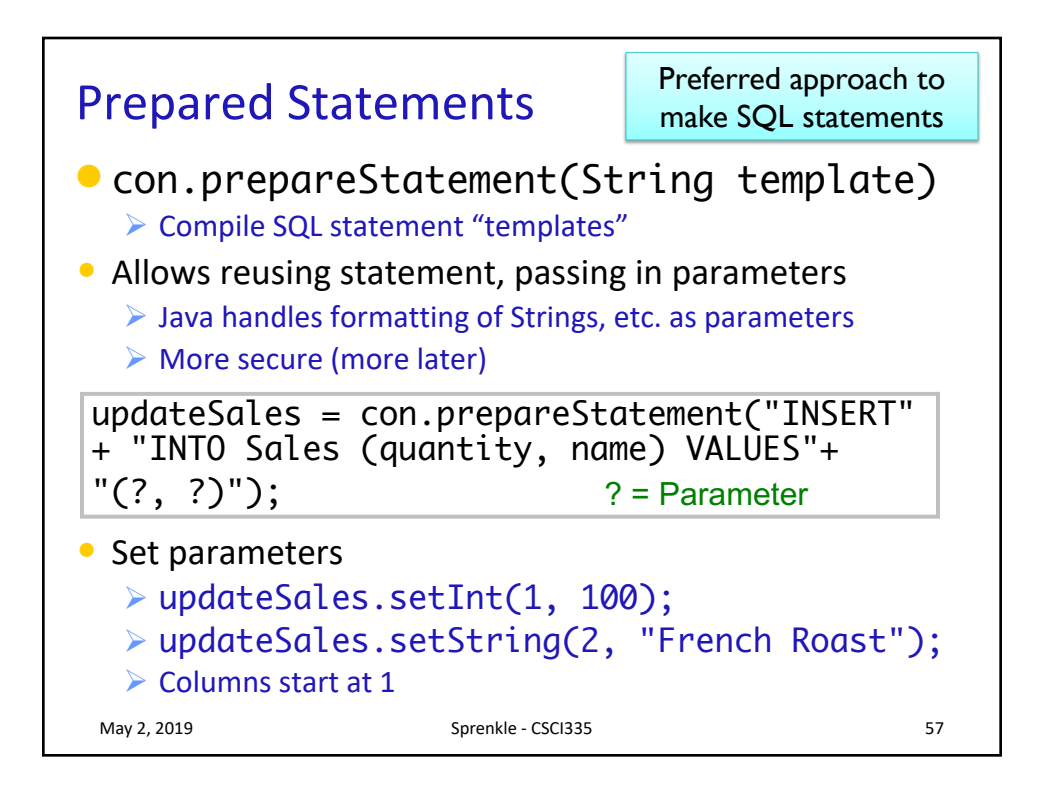

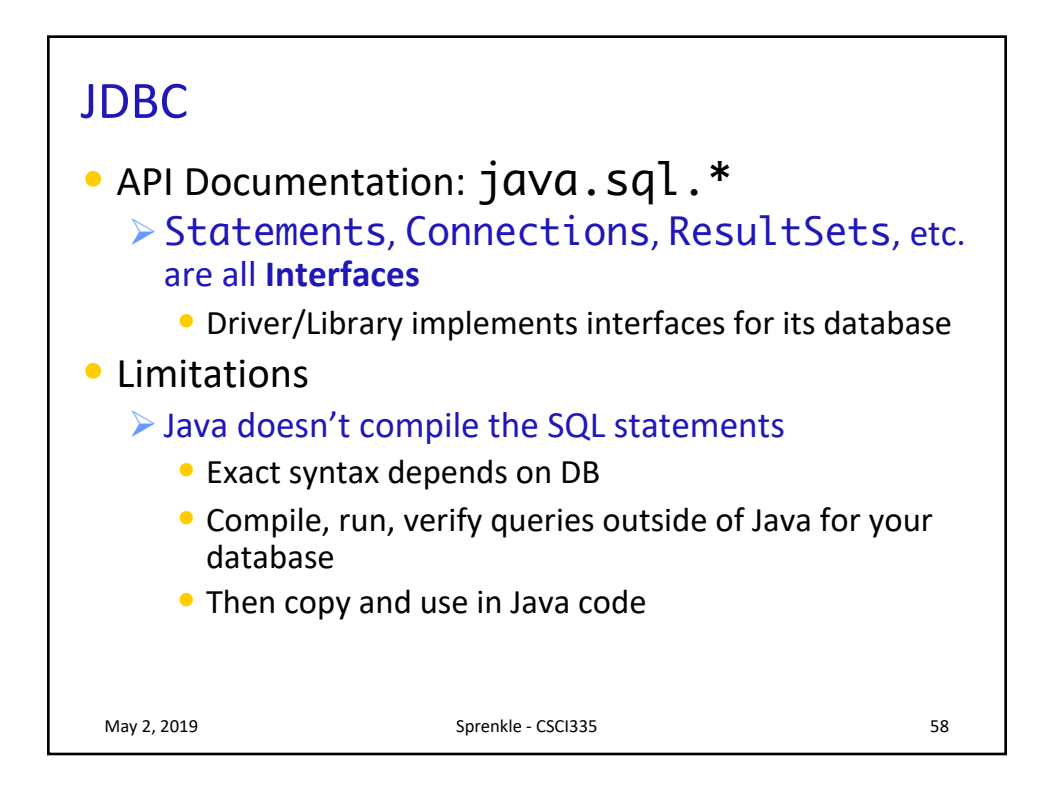

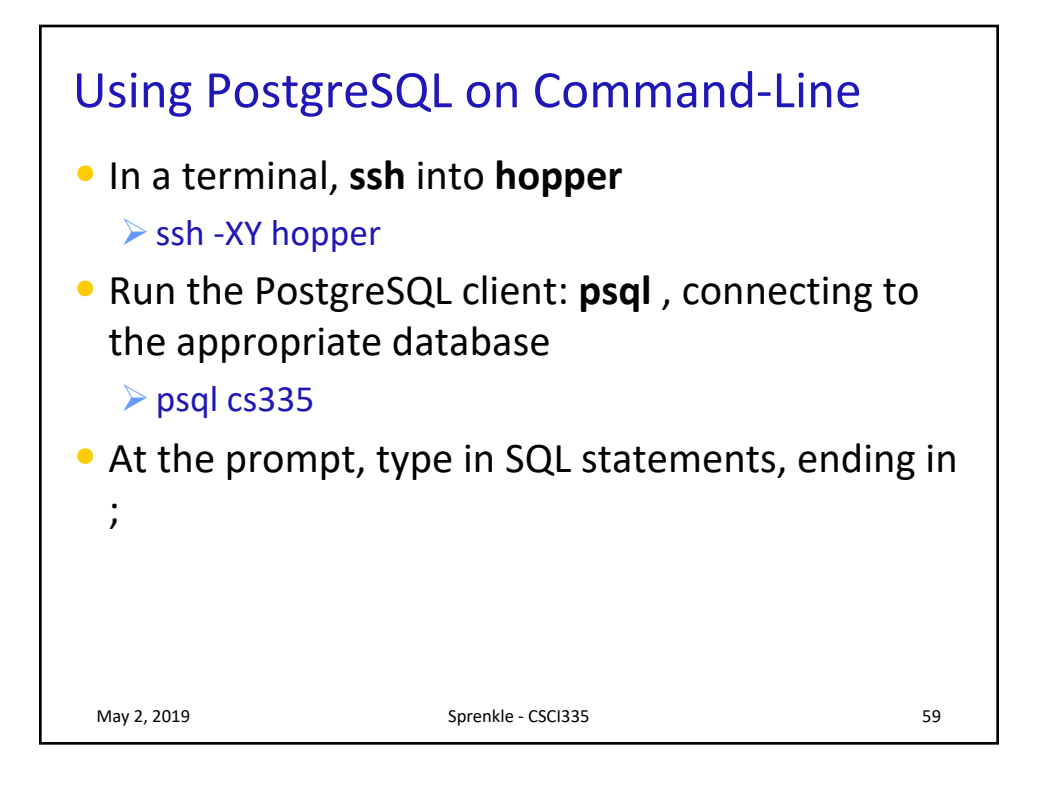

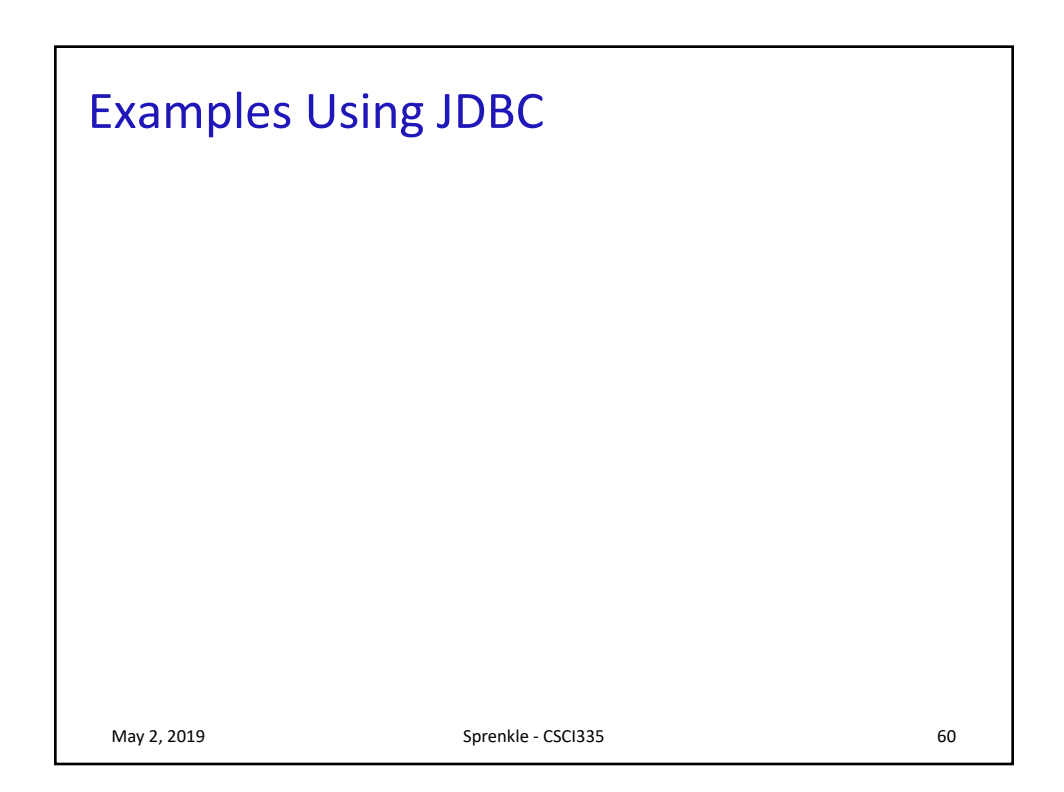

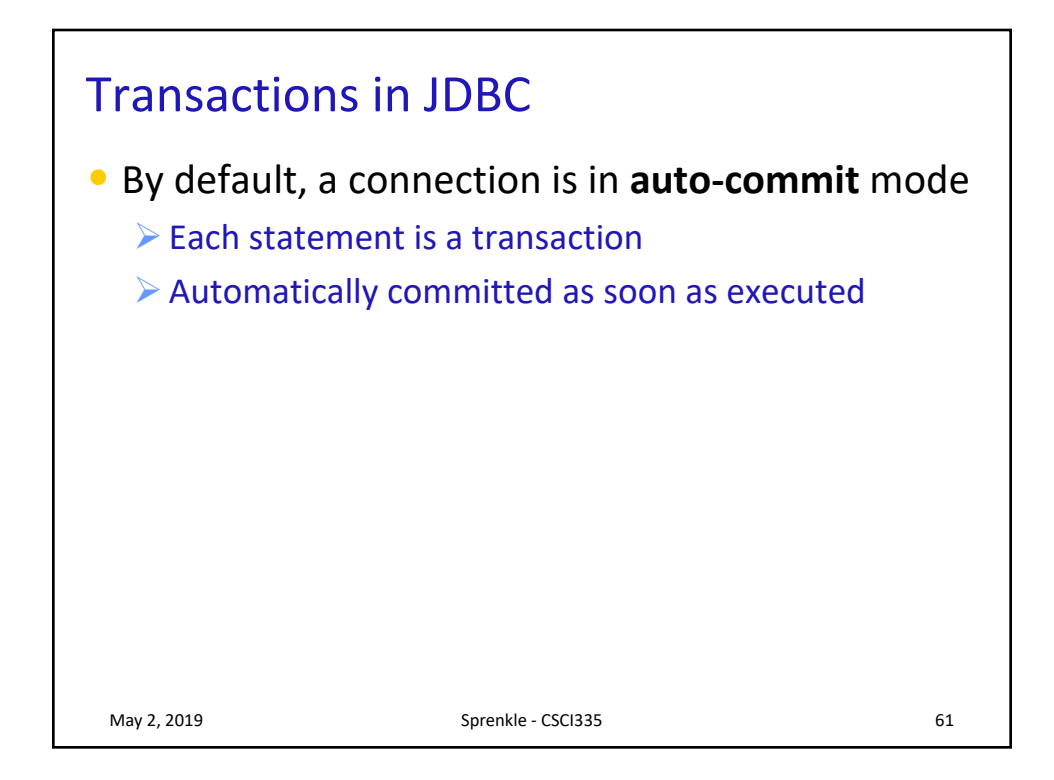

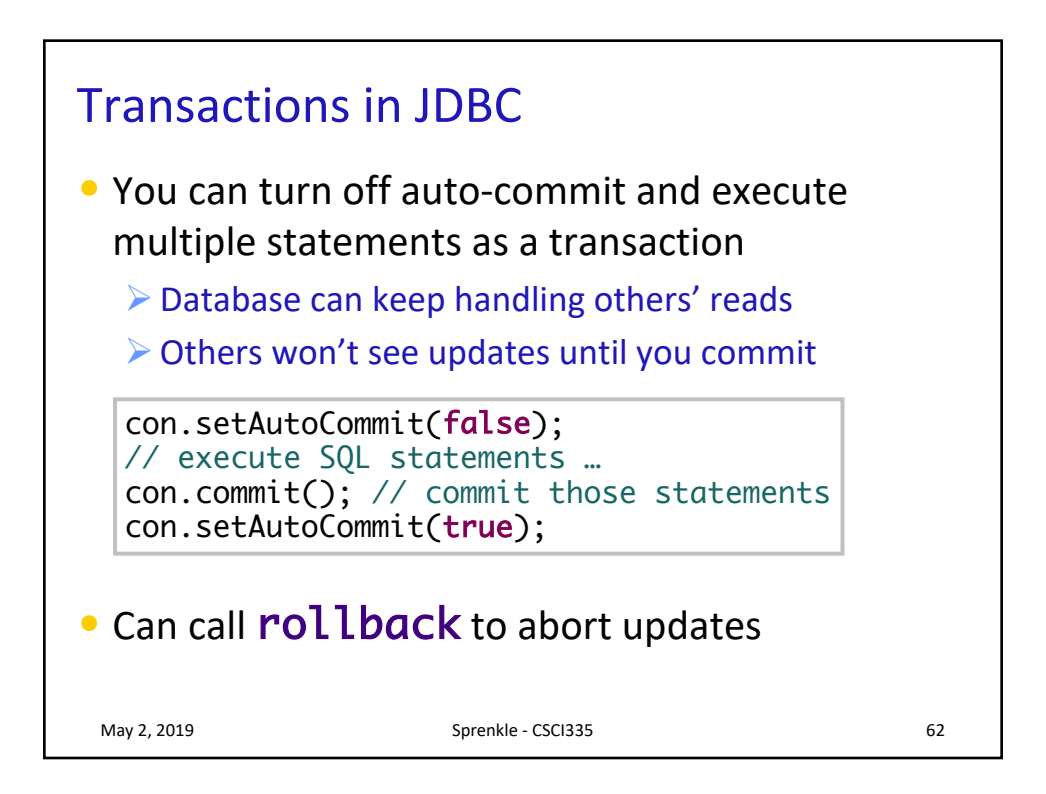

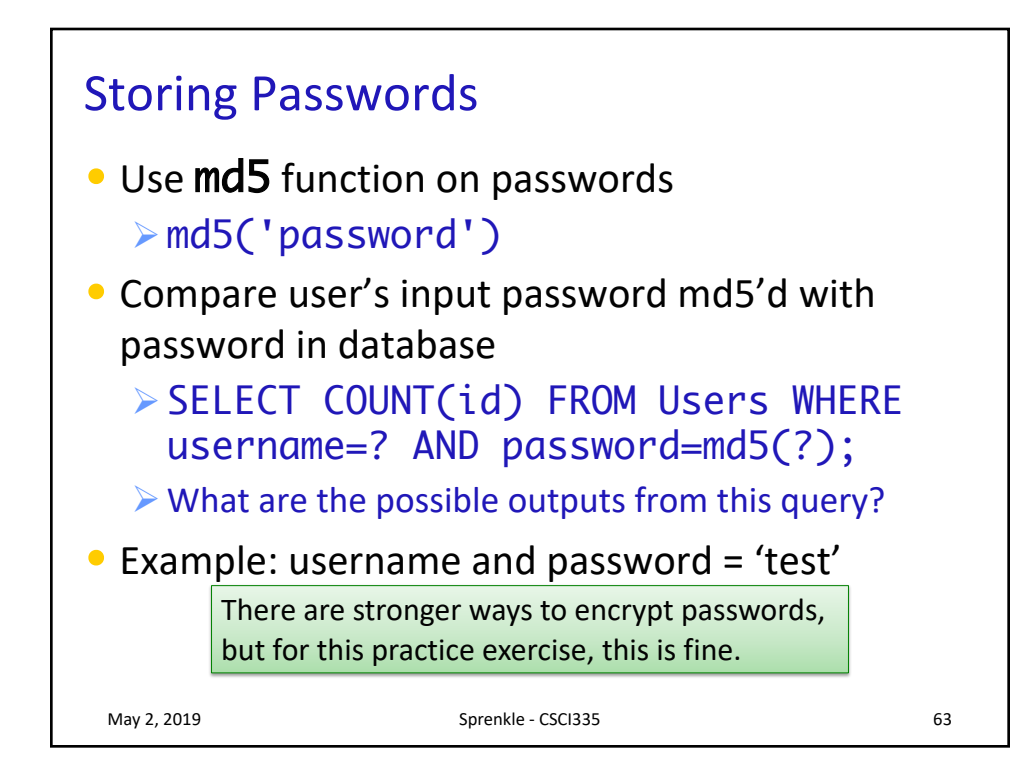

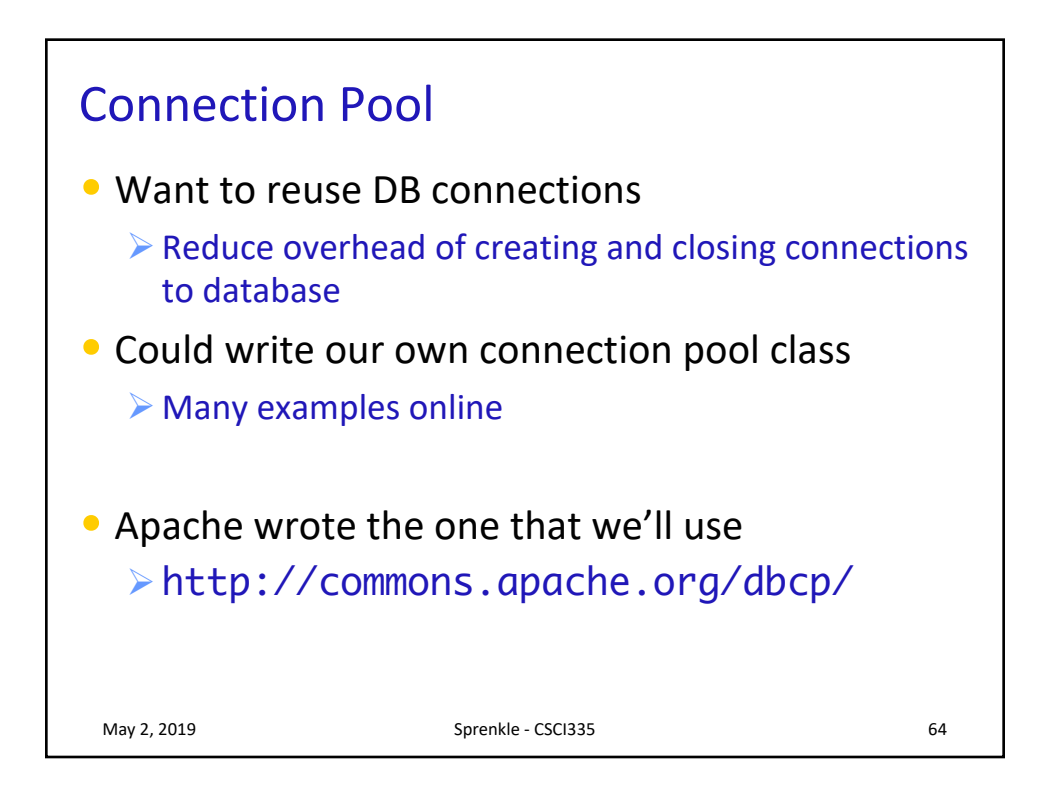

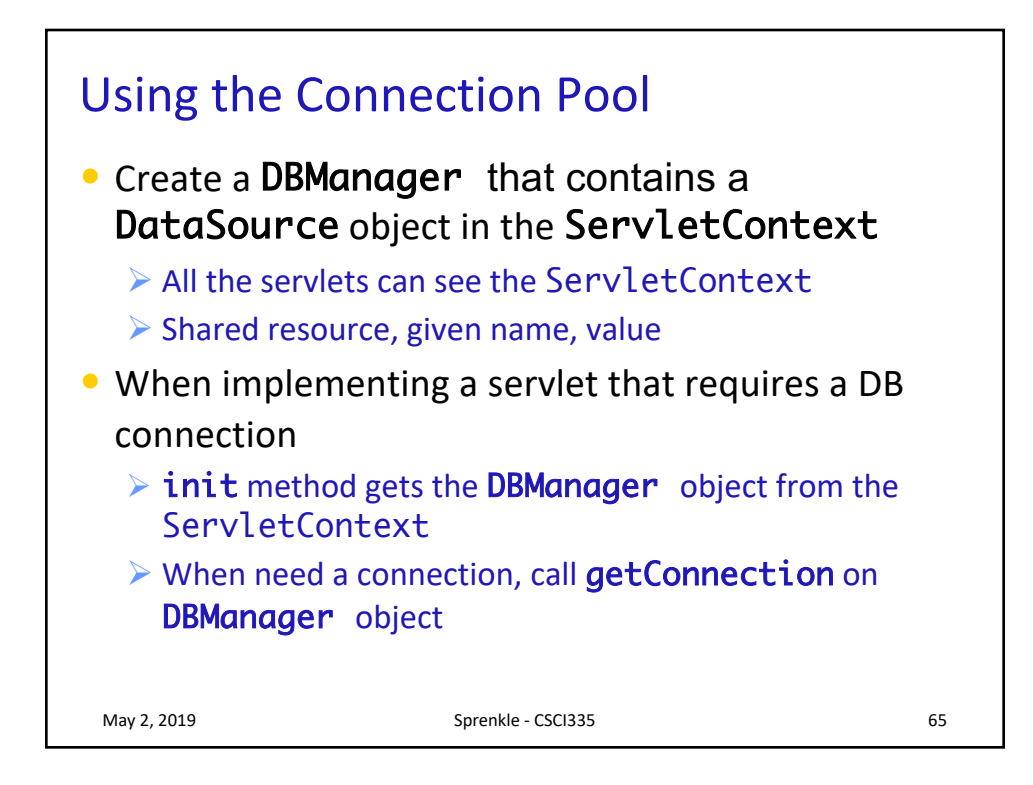

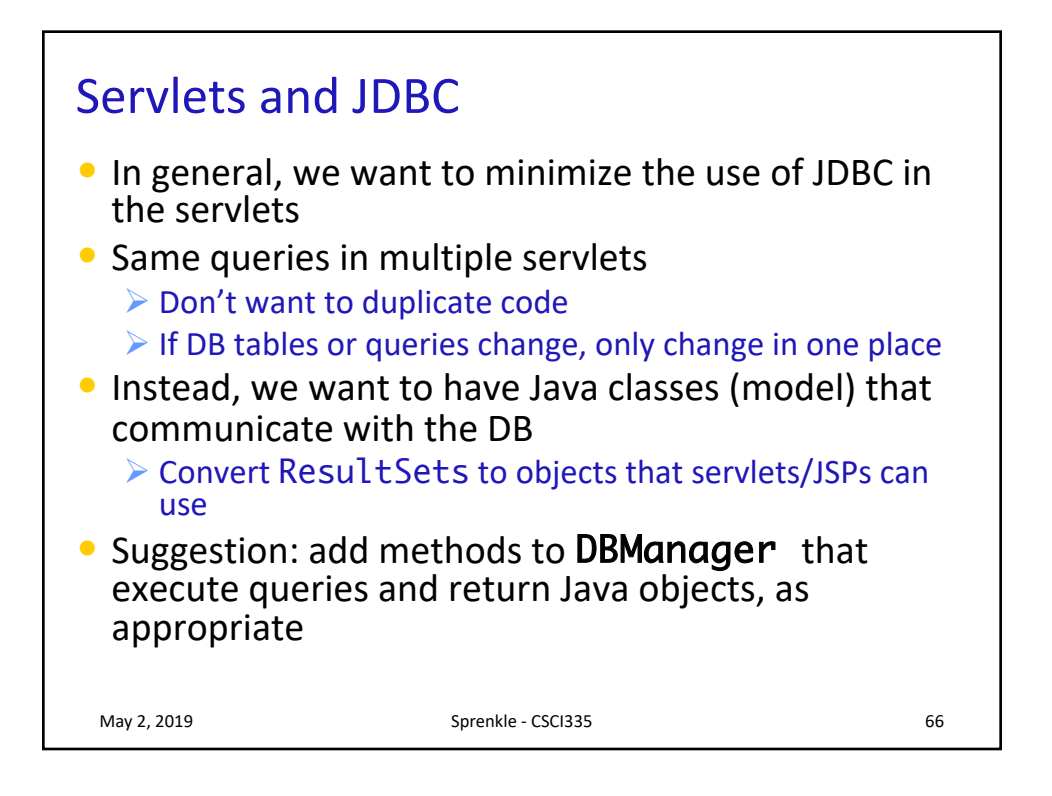

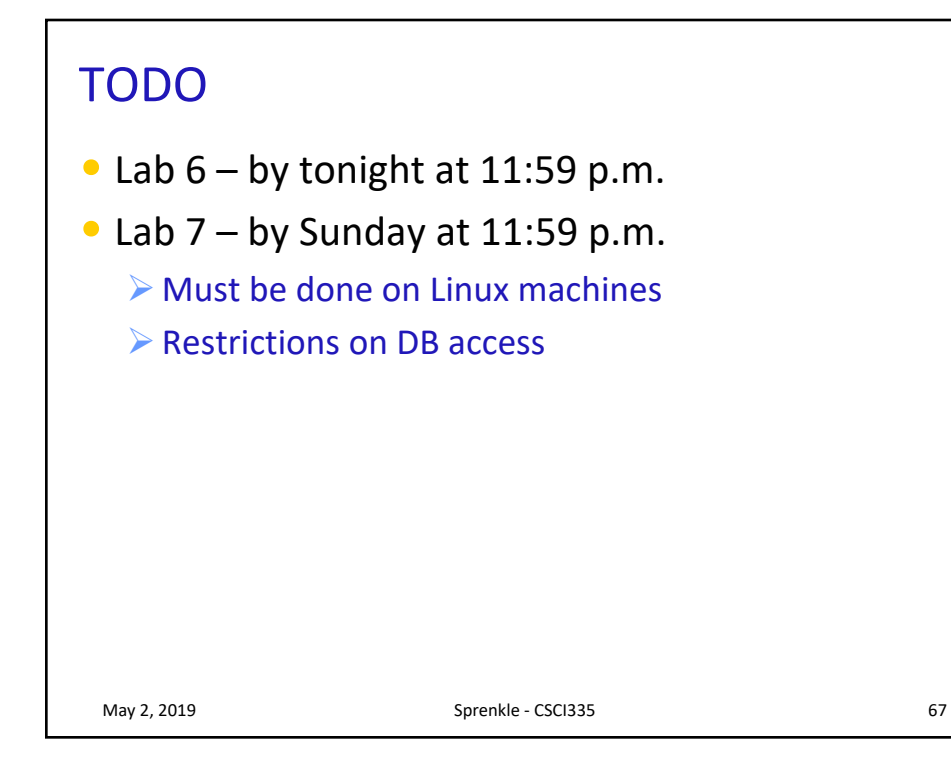